#### **ANIMA MUNDI** Festival Internacional de Animação do Brasil

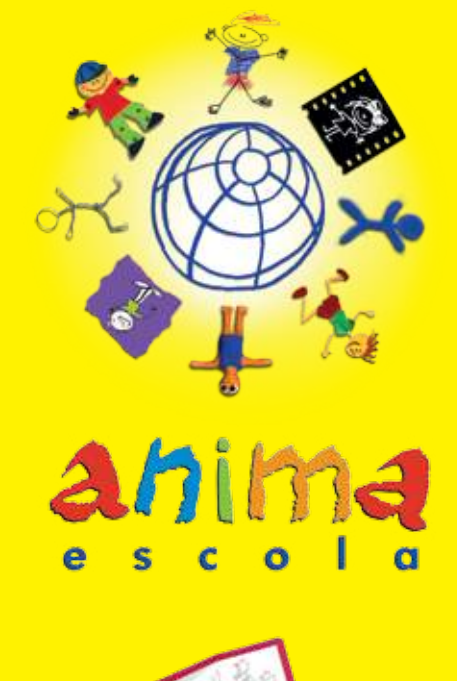

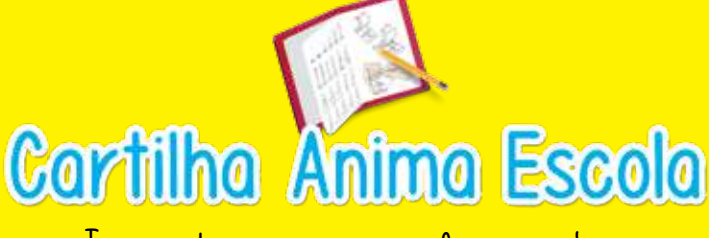

Técnicas de animação para professores e alunos

### Cartilha Anima Escola

Técnicas de animação para professores e alunos

Texto **Marcos Magalhães**

IDEIA | Rio de Janeiro | 2ª edição | 2015

Copyright do texto e das ilustrações © 2015 IDEIA - Instituto de Desenvolvimento, Estudo e Integração pela Animação. Todos os diretos reservados. Vedada a reprodução, distribuição, comercialização ou cessão sem autorização do autor.

**Autor** Marcos Magalhães

**Título e Subtítulo** Cartilha Anima Escola: Técnicas de animação para professores e alunos

**Edição** 2ª edição

**Nome do editor** Instituto IDEIA

**Local** Rio de Janeiro

**Ano da publicação** 2015

**Organização** Joana Milliet Marcos Magalhães

**Ilustrações** Marcos Magalhães Victor Pacheco

**Revisão** Maria Haddock Lobo

**Fotos** Acervo Anima Escola Pâmela Peregrino

**Projeto Gráfico e Diagramação** Lilian Loris

#### **Dados Internacionais de Catalogação na Publicação (CIP) (Câmara Brasileira do Livro, SP, Brasil)**

Magalhães, Marcos Cartilha Anima Escola : técnicas de animação para professores e alunos / texto Marcos Magalhães ; [organização Joana Milliet, Marcos Magalhães ; ilustrações Marcos Magalhães, Victor Pacheco]. -- 2. ed. -- Rio de Janeiro : IDEIA - Instituto de Desenvolvimento, Estudo e Integração pela Animação, 2015.

Bibliografia ISBN 978-85-68884-00-3

1. Animação 2. Educação I. Milliet, Joana. II. Pacheco, Victor. III. Título.

15-00013 CDD-370.116

#### **Índices para catálogo sistemático:**

**1.** Cinema de animação **:** Pedagogia **:** Educação 370.116

Cartilha Anima Escola

 $22/544$ 

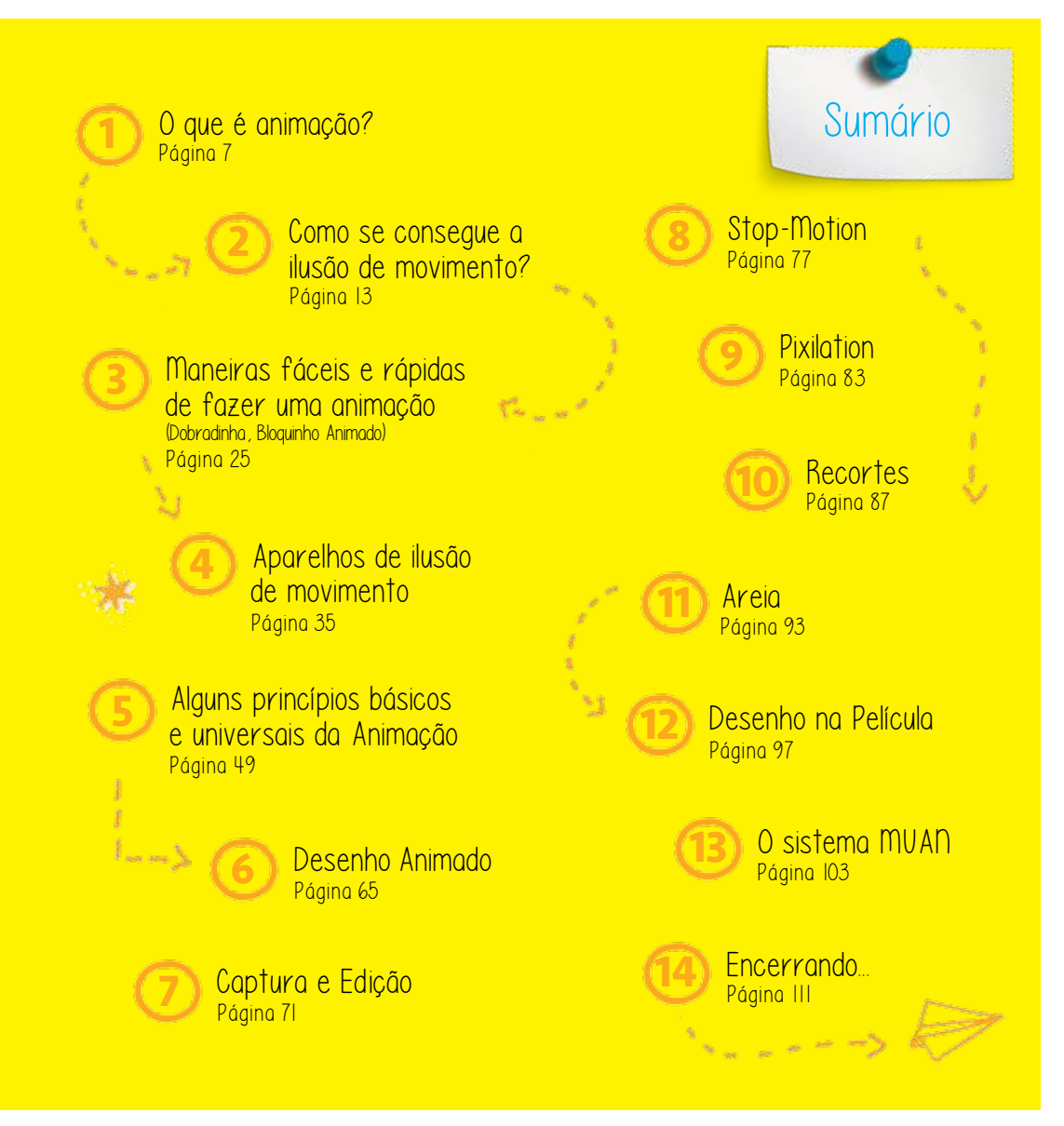

## O que é Animação?

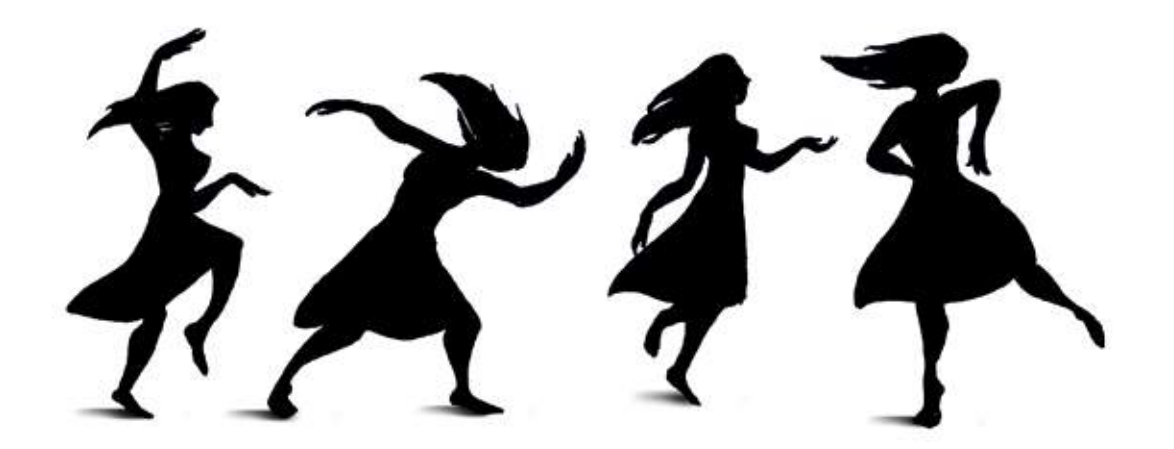

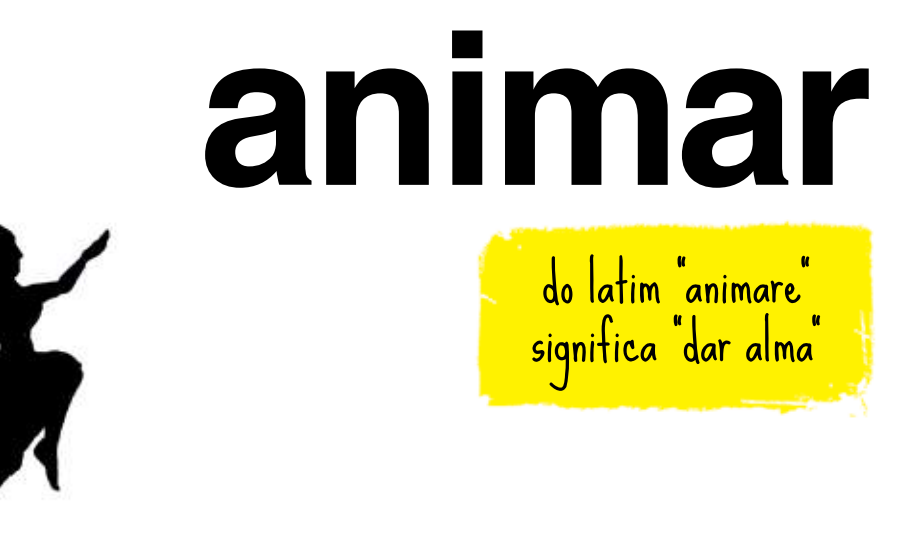

Uma pessoa que acorda e fala: "hoje estou animado!" quer dizer que está cheia de vida, cheia de energia e pronta a fazer muito movimento.

Anima vem do grego *anemon*, que tanto podia significar "alma" como "movimento", ou ainda, "vento"... (anemógrafo, por exemplo, é o nome da máquina que mede a velocidade dos ventos).

O filósofo Aristóteles já dizia que esta "anemon" era algo que só os seres vivos tinham dentro de si.

Claro, o movimento é o principal sinal de vida de qualquer ser!

Nós, os humanos, assim como todos os animais, somos muito atraídos por qualquer tipo de movimento. Mais do que as cores e as formas, o movimento identifica a natureza VIVA dos seres. Isso explica a enorme atração que sentimos por toda expressão através de movimentos, como a dança, os esportes, o cinema e a...

# **animação**

ANIMAÇÃO, além de significar alegria, disposição e energia, sinais positivos para a vida e a alma, é também o nome pelo qual conhecemos a arte de criar movimentos através de uma ilusão ótica. Através de meios técnicos como o cinema, o vídeo, o computador ou até mesmo com aparelhos simples e engenhosos, é possível criar esta ilusão e inventar novas formas de VIDA, ou seja, movimentos que nem sempre precisam corresponder à realidade que conhecemos.

ANIMAÇÃO é a arte de conferir a ilusão de vida, através do movimento, a objetos inanimados

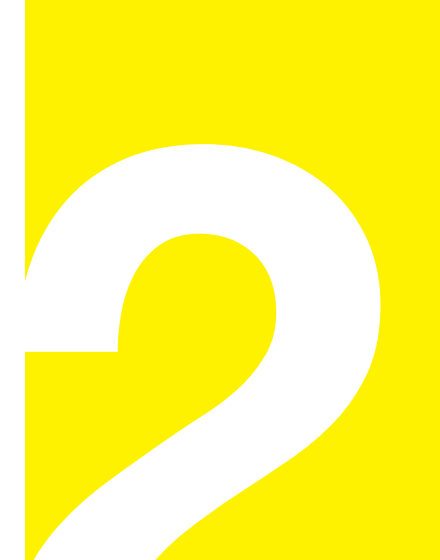

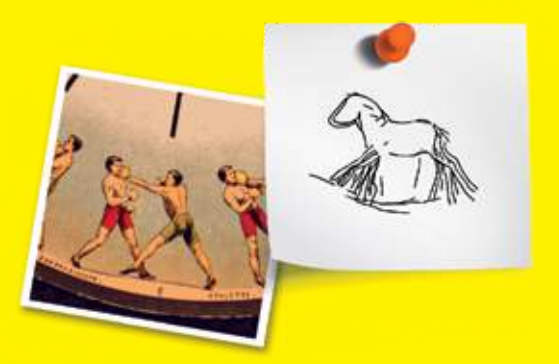

## **ED** Como se consegue a ilusão de movimento?

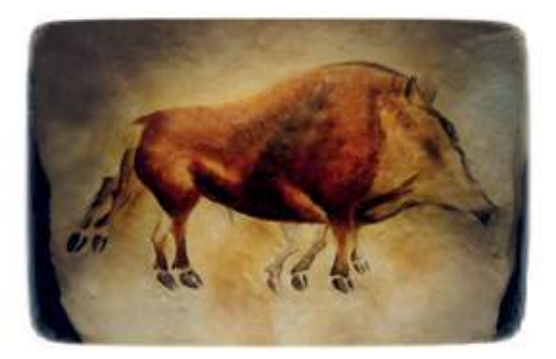

A ilusão de movimento que conhecemos como CINEMA é apenas uma das muitas inventadas através da arte da ANIMAÇÃO. Ela foi a primeira a se tornar popular e estabelecer uma linguagem para a nossa expressão através das imagens em movimento.

A invenção do cinema, que tornou possível a ilusão do movimento através de imagens obtidas do mundo real (pela fotografia), só aconteceu porque antes alguns artistas e cientistas já haviam inventado o DESENHO ANIMADO.

Desenhos existem desde a pré-história, como mostram as cavernas ainda repletas de representações de animais feitas há milhares de anos. Estes desenhos já possuíam a tentativa de reproduzir não só as formas e as cores, mas também os movimentos. Alguns dos animais representados nestas pinturas têm várias pernas, como se elas estivessem se mexendo.

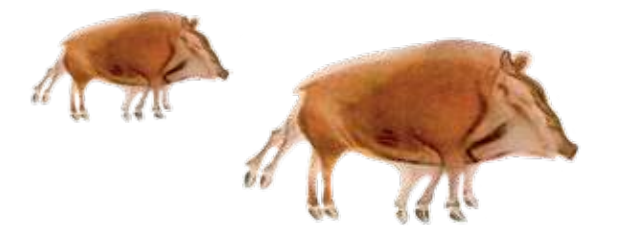

Esta tentativa se repete ao longo de toda a história da arte, como por exemplo:

Os hieróglifos com sequências de atividades humanas

Os vasos gregos que mostravam as etapas dos movimentos dos atletas

Mas o desenho animado, tal como o conhecemos hoje, se baseia em uma ilusão ótica descoberta e explorada a partir do século XIX para criar movimentos que não existem na realidade. A essência desta ilusão continua sendo controversa! Durante muito tempo, foi atribuída a um "defeito" de nosso sistema perceptivo, chamado de PERSISTÊNCIA RETINIANA. Hoje em dia, com o avanço dos estudos neurológicos e da psicologia, os cientistas descrevem o EFEITO PHI, que segundo eles nada teria a ver com a famosa "persistência".

As telas de grandes pintores, que sabiam capturar as poses que melhor sugeriam os movimentos de seus personagens

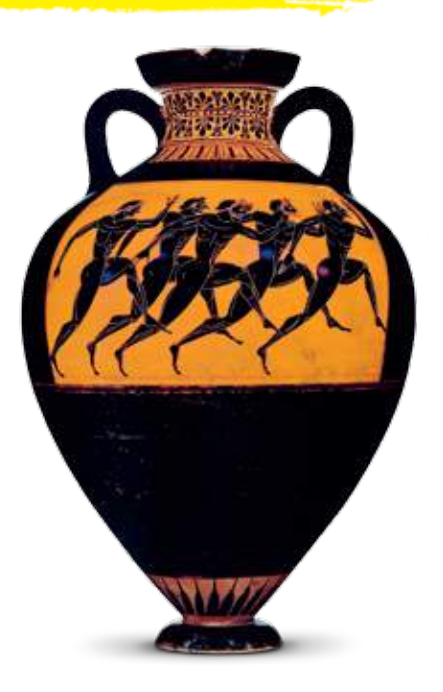

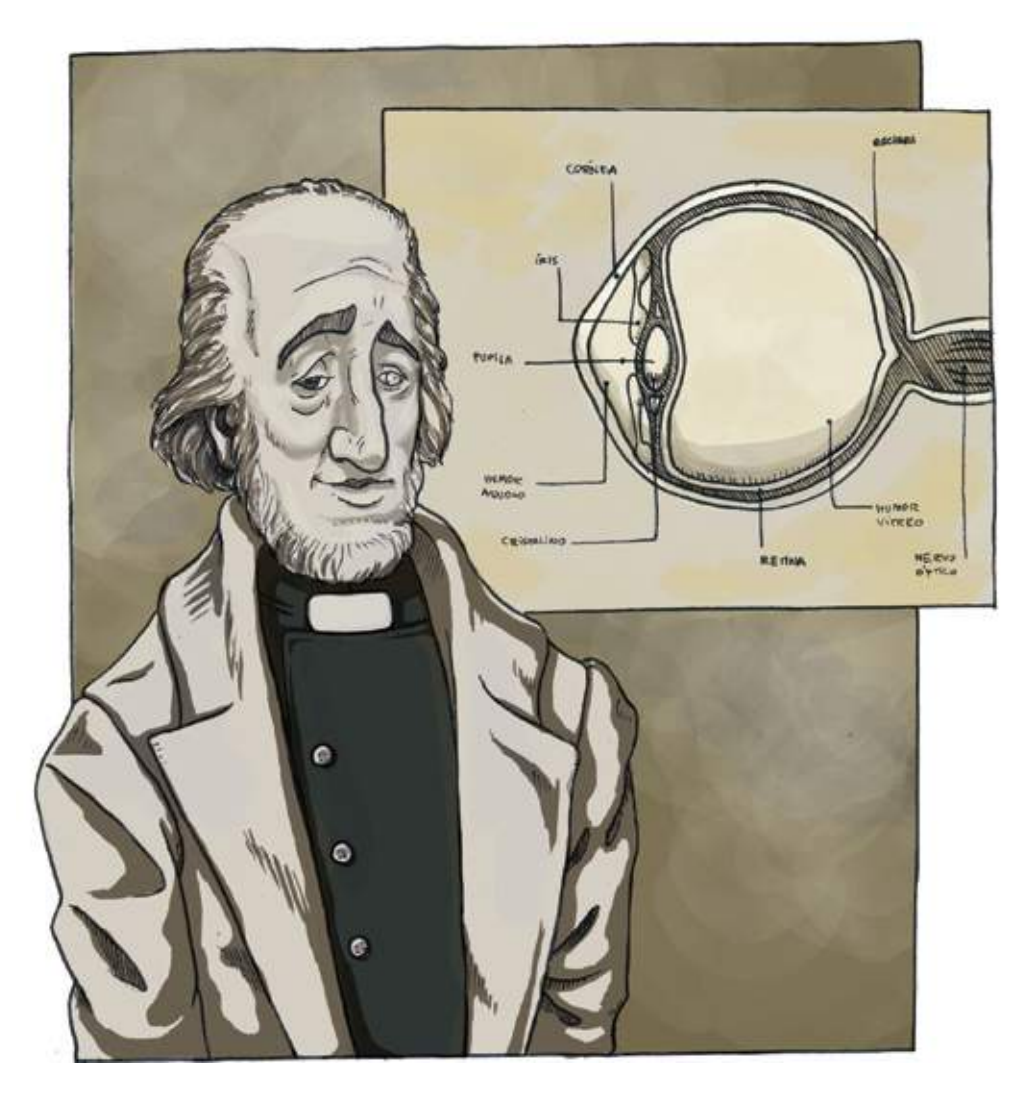

Como ainda não se estabeleceu um consenso, tentaremos explicar as duas teorias concorrentes, que a nosso ver ainda podem muito bem um dia se encontrar...

Joseph PLATEAU (1801-1883), um matemático e fisiologista belga, foi quem formulou a teoria da persistência retiniana, após várias experiências empíricas.

Para chegar às suas conclusões, Plateau estudou e descreveu o sistema visual humano, que podemos hoje comparar a uma câmera fotográfica: dentro de nosso globo ocular, temos a córnea e o cristalino, que funcionam como lentes.

Revestindo o fundo do olho, está um sistema de células nervosas que pode ser comparado a um filme fotográfico ou a uma placa de vídeo de um computador: é a retina. É ela quem transforma a energia luminosa em estímulos nervosos que são enviados ao nosso cérebro.

Plateau concluiu que nossa retina tem uma particularidade: ela retém a luz que capta através do globo ocular por uma fração de segundo (aproximadamente 1/10 de segundo), antes de receber o próximo sinal luminoso emitido pelo ambiente ao nosso redor. Graças a esta característica, descobriu-se uma forma de "enganar" o nosso cérebro: todo movimento mais rápido do que esta fração de segundo seria imperceptível para nós.

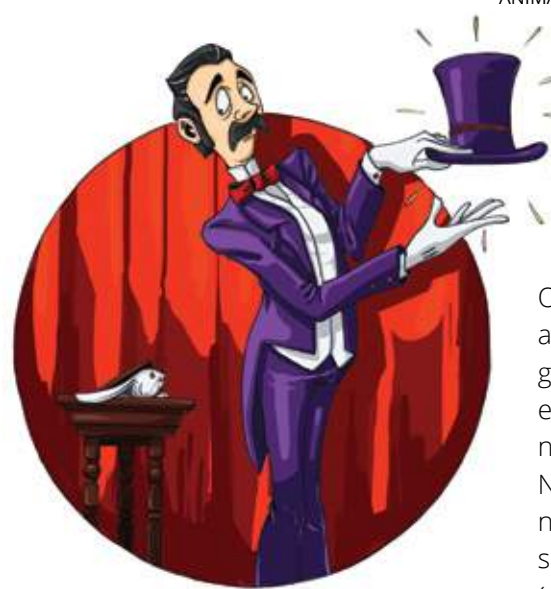

Os mágicos e ilusionistas sempre se aproveitaram deste "defeito" para ganhar sua vida; manipulando rápida e habilmente cartas, lenços e coelhos, nos fazem crer que realizaram "mágica". Nossos olhos não são capazes de notar as substituições. Dedos rápidos são o segredo: daí o nome "presti (rápido) digitador". Da mesma forma, substituições muito rápidas de imagens constituem o truque da animação.

Desta forma, se encontrarmos uma forma de substituir uma ou mais imagens diante de nossos olhos a uma velocidade maior do que aproximadamente um décimo de segundo, nosso sistema fundirá as imagens em uma só. Se as imagens tiverem suficiente coerência entre si, acreditaremos que se trata de uma única imagem em transformação ou... em movimento.

É aí que podemos abrir um parêntese para tentar explicar a nova teoria:

o "efeito phi"

Segundo psicólogos e neurologistas atuais, seria este efeito, e não a persistência retiniana, o que causaria a nossa percepção da sucessão destas imagens como um movimento.

Graças ao efeito phi, o nosso cérebro automaticamente interpretaria as mudanças de forma ou posição, em duas ou mais imagens rapidamente alternadas, como sinais de movimento, devido à forma como os campos receptores das células da retina e das várias áreas do nosso córtex visual integram a informação visual para detectar movimentos e determinar sua direção. O efeito phi estaria conosco desde a fase animal de nossa espécie, quando detectar e interpretar a direção de movimentos das presas era essencial para a sobrevivência e segurança de animais nômades e caçadores.

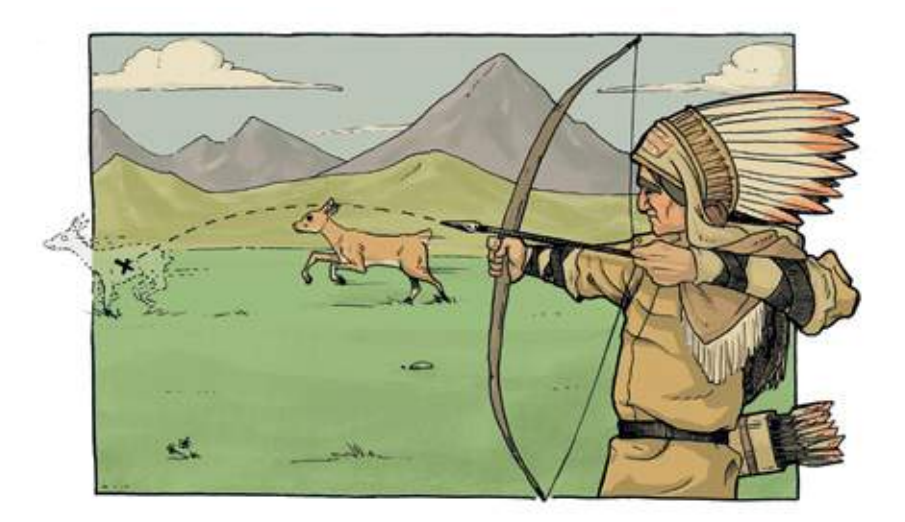

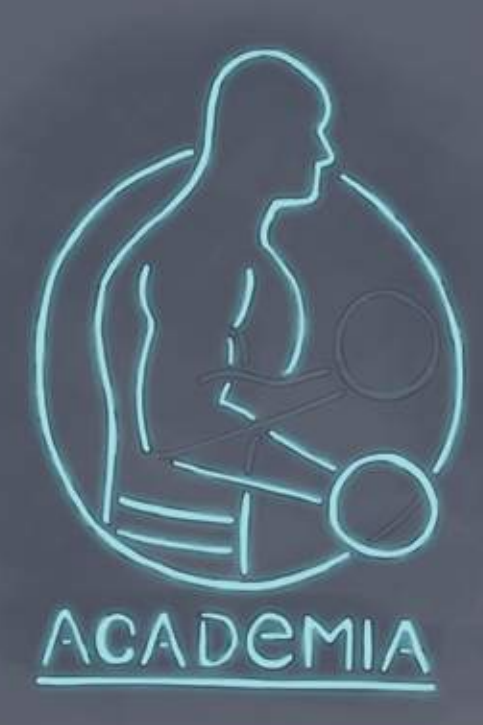

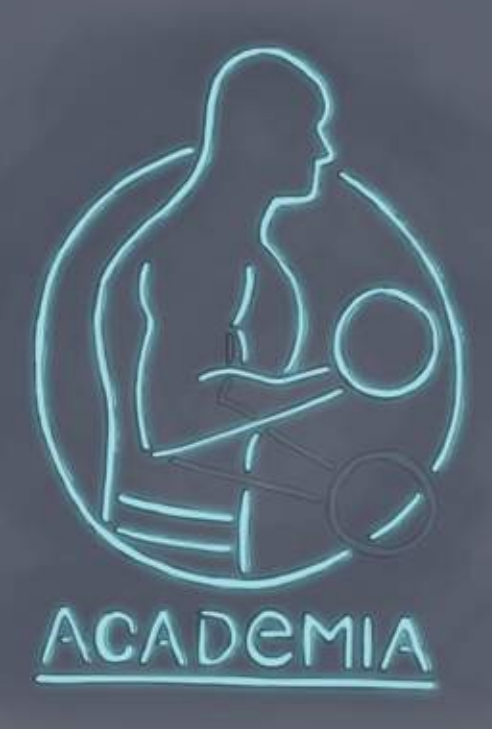

Segundo esta teoria, não importaria tanto a velocidade de substituição das imagens: com bem menos do que 10 imagens por segundo, a impressão de movimento pode ser conseguida.

O exemplo fornecido para ilustrar esta teoria são aqueles painéis eletrônicos feitos de microlâmpadas que se acendem e apagam, dando a impressão de movimento de letras e símbolos compostos por elas. A impressão causada por estes painéis não dependeria de uma possível persistência retiniana semelhante à do cinema, mas da mudança súbita de posição das lâmpadas acesas, interpretadas como um deslocamento pelo nosso cérebro.

É verdade, interpretamos este tipo de ilusão como animação, assim como aceitamos como animação alguns desenhos animados muito econômicos, filmados com poucos desenhos para cada segundo. Mas a verdadeira ilusão de movimento, fisiológica e quase impossível de refutar (e não somente uma aceitação psicológica), sempre acontece com taxas maiores do que 10 imagens por segundo, como comprovou o velho Plateau.

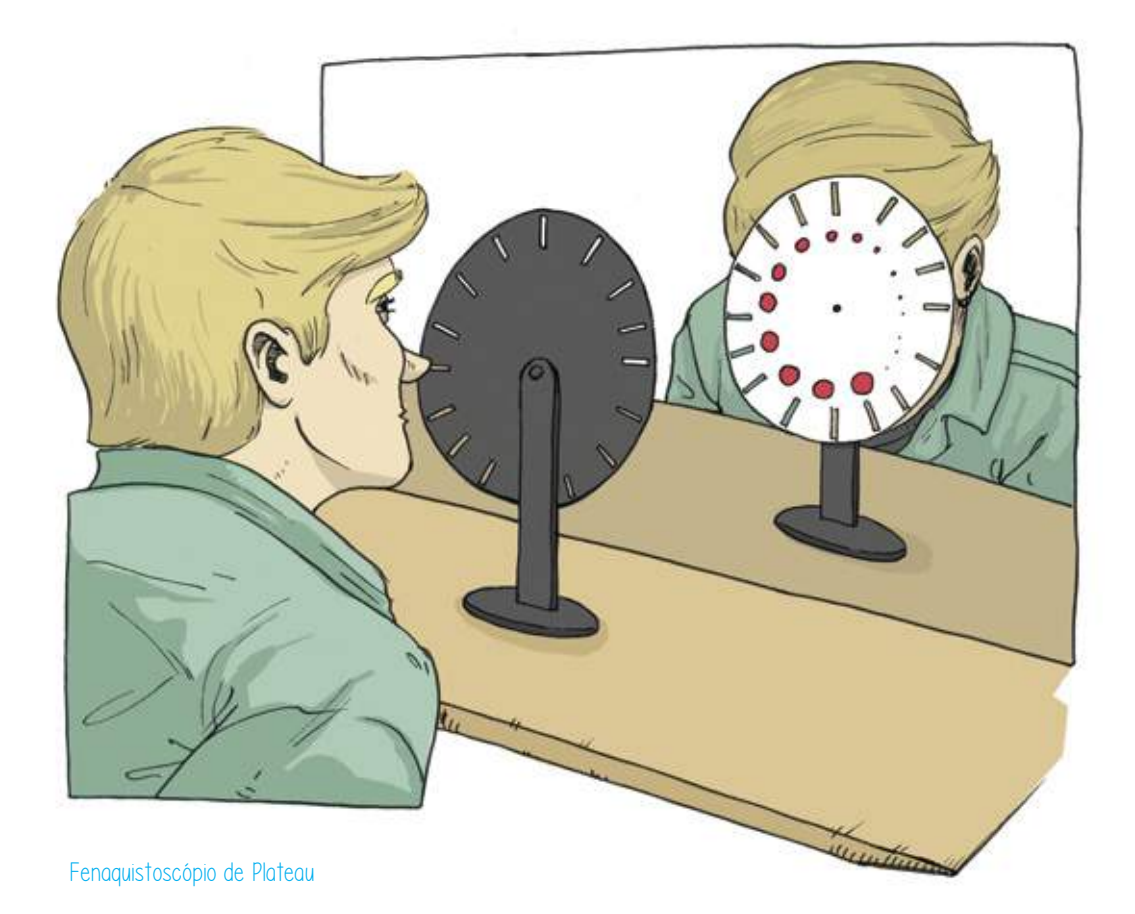

Mas enquanto não se resolve esta questão, vamos permanecer fiéis a Plateau e sua tradicional teoria, para vermos como ele a colocou em prática com ótimos resultados. Além de cientista, Plateau gostava de desenhar, e por isso pôde comprovar sua teoria inventando a primeira máquina capaz de mostrar desenhos em movimento: o FENAQUISTOSCÓPIO.

O princípio essencial do fenaquistoscópio é o mesmo de todas as ilusões de movimento que hoje conhecemos, independente da polêmica sobre que mecanismo físico ou psicológico o provoca:

> Uma sucessão de imagens FIXAS, rapidamente substituídas diante de nossos olhos a uma velocidade CONSTANTE superior a um décimo de segundo por imagem.

É muito importante entender isso: a ilusão de movimento acontece a partir de imagens FIXAS. De alguma forma, as imagens precisam ser estabilizadas diante de nossos olhos por um tempo mínimo suficiente para que as registremos. E, também, estas imagens têm que estar fixas de forma coerente, em algum tipo de REGISTRO que dê uma referência fixa e constante para a ilusão de movimento. Sem isso, a animação não acontece ou sua qualidade é prejudicada.

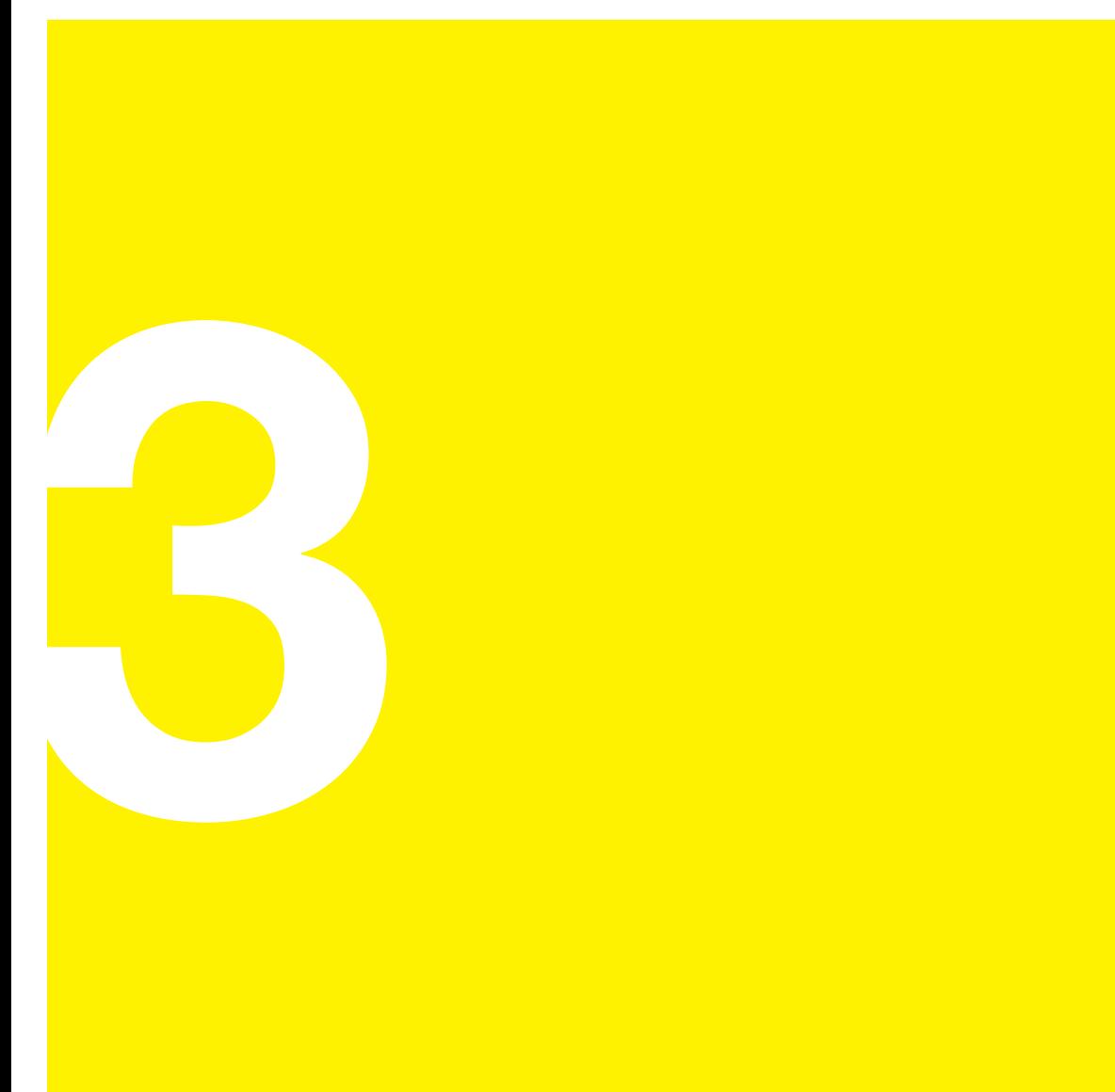

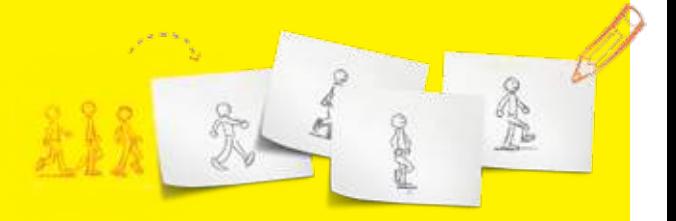

## Maneiras fáceis e rápidas de fazer uma animação

Dobradinha, Bloquinho Animado

Tudo isso que acabamos de explicar pode parecer complicado, mas assim que virmos a animação acontecer diante de nossos olhos, tudo parecerá bem simples.

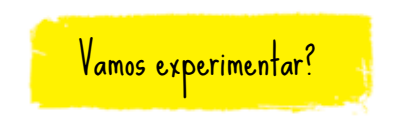

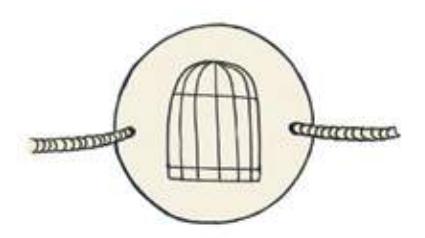

Só um pouco mais de história antes:

Anteriormente ao fenaquistoscópio, havia um brinquedo chamado

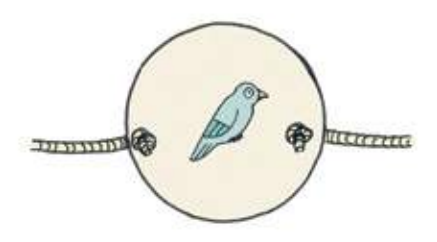

**Taumatrópio** 

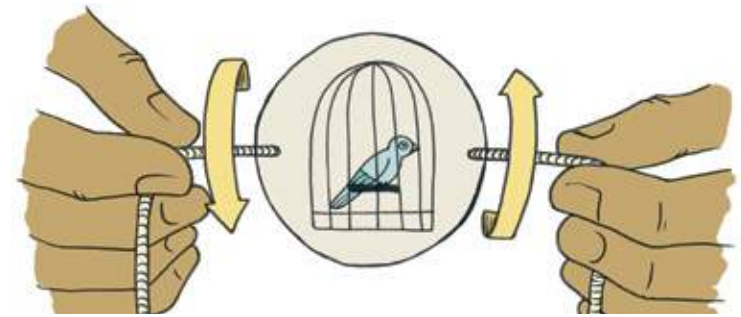

A versão mais conhecida é esta: um disco que tem de um lado um passarinho, do outro uma gaiola. Ao girar rapidamente o disco, a nossa persistência retiniana faz as duas imagens se fundirem. O taumatrópio não sugere movimentos, mas apenas a fusão de duas imagens.

Mas é possível sugerir alguns tipos de movimento com apenas duas imagens diferentes, utilizando o mesmo truque do taumatrópio.

O brinquedo a seguir é citado em alguns livros com o nome de FOLIOSCÓPIO. Mas como esse nome também é usado às vezes para o BLOQUINHO ANIMADO ou FLIP BOOK (vide página 31), achamos mais simples e divertido chamá-lo de...

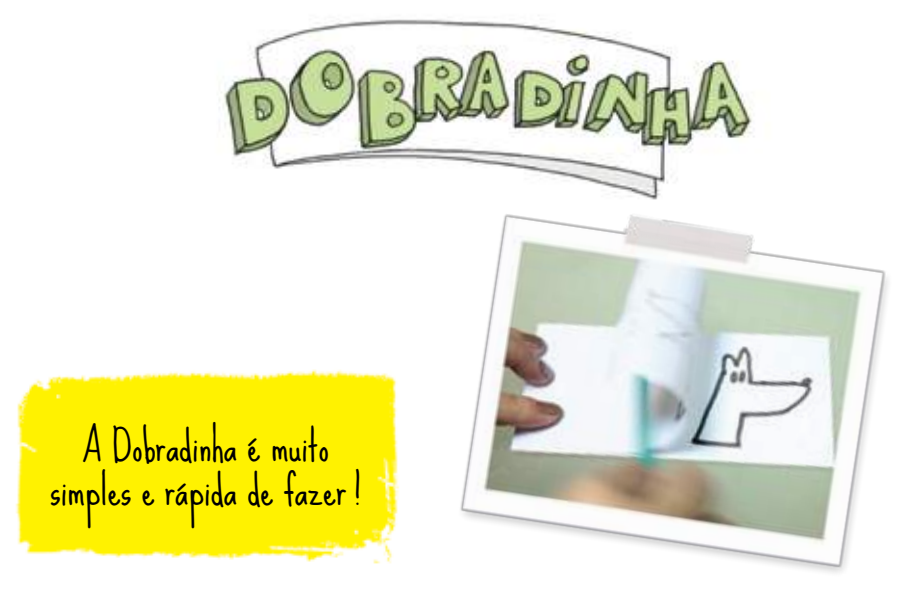

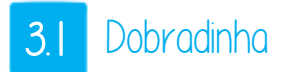

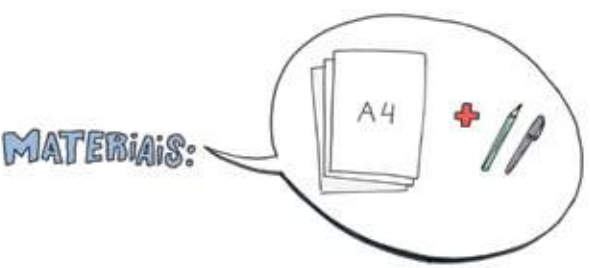

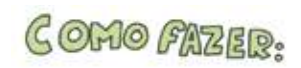

Primeiro, corte uma tira da folha de papel (com cerca de 5 cm de largura) no seu sentido mais comprido (na folha de papel ofício, cerca de 30 cm).

Dobre a tira ao meio.

Faça um primeiro desenho nesta área da primeira folha (no exemplo, um jacaré com a boca fechada). É importante não desenhar muito no canto, mas sempre mais próximo do lado direito do papel.

Dobre a tira de novo, de modo que o desenho fique sob a outra face em branco da tira.

Você poderá ver um pouco do desenho anterior por causa da transparência do papel.

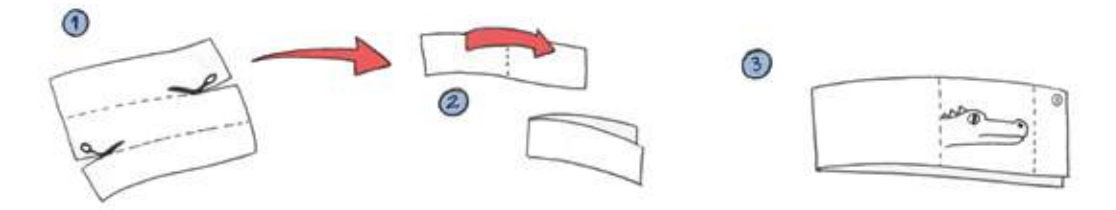

Faça outro desenho exatamente na mesma área em cima do anterior, modificando as partes do desenho que quer fazer movimentar (ex: o jacaré com a boca aberta).

Agora, pegue o lápis ou caneta que usou e comece a enrolar a folha da tira que acabou de desenhar em volta dele. Vá enrolando até chegar à dobra do papel.

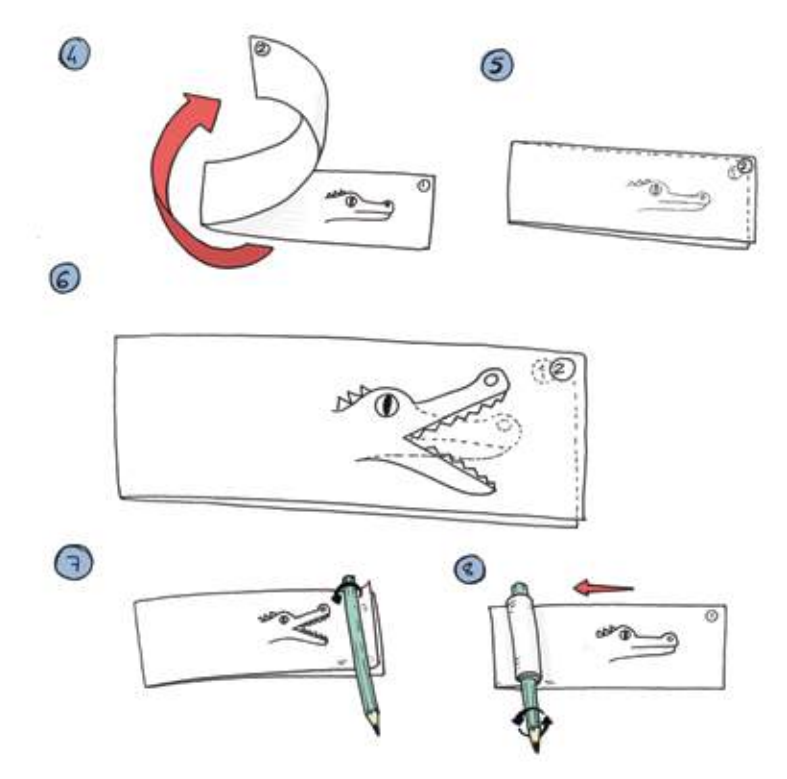

Pronto! Agora, para ver a animação, é só arrastar o lápis para um lado e para outro sobre a dobradinha, sem deixar o papel enrolado se soltar. Assim o nosso olho verá os dois desenhos se alternando rapidamente (neste exemplo, veremos o jacaré abrir e fechar a boca!).

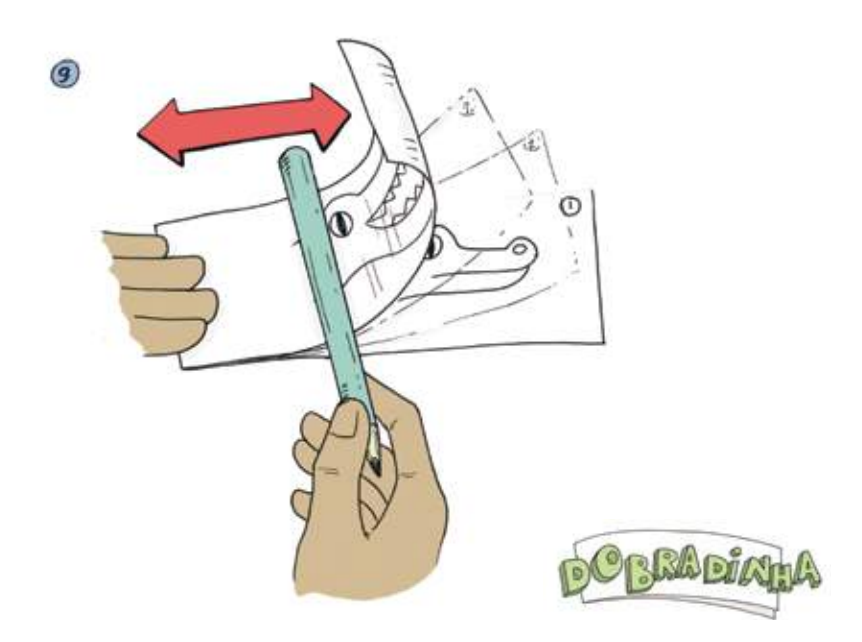

Muitos temas podem ser animados com este aparelho, com apenas dois desenhos. Alguns exemplos: uma borboleta ou um pássaro batendo asas, um boneco fazendo polichinelo, um sapo saltando, e o que mais a sua imaginação inventar...

## 3.2 Bloquinho Animado (Flip book)

"To flip", em inglês, significa "folhear".

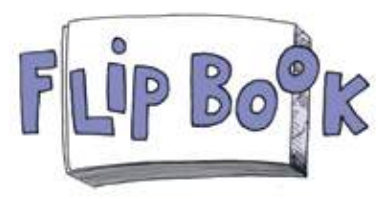

O flip book é um bloquinho animado, no qual vemos uma animação quando o folheamos rapidamente. Para isso acontecer, ele precisa ter um desenho diferente em cada uma de suas páginas. É uma das formas mais simples de realizar uma animação e já é um grande avanço em relação ao taumatrópio ou à nossa dobradinha, pois ele tem muito mais do que apenas dois desenhos.

Quando surgiu, foi batizado de "kinescópio" e depois de "folioscópio", mas o nome que ficou mais popular aqui foi mesmo o inglês: flip book. Vamos chamá-lo também de **Bloquinho Animado**.

## Ele pode assumir vários formatos:

- Pode ser criado no cantinho de seus cadernos escolares, onde a maioria dos animadores profissionais fez as suas primeiras animações.
- $\Box$  Pode ser um produto editorial: em algumas livrarias, hoje podemos encontrar várias edições de flip books com diversos assuntos.
- É um cinema portátil, que cabe no bolso!
- E se você não puder encontrar na papelaria mais próxima um bloquinho bom para ser transformado em flip book, ensinamos aqui a fabricá-lo.

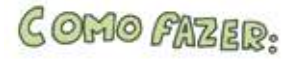

De uma resma (500 fls.) de papel branco formato A4, são feitos **40 bloquinhos de 100 folhas**.

Aplica-se cola nos dois lados maiores da resma.

Divide-se as folhas em **8** (um corte na vertical e 4 na horizontal), cortando-as de preferência em uma gráfica para o corte ficar bem rente e preciso (mas também pode ser feito à mão, com cuidado).

Repartem-se os bloquinhos para que cada um tenha **100 folhas**.

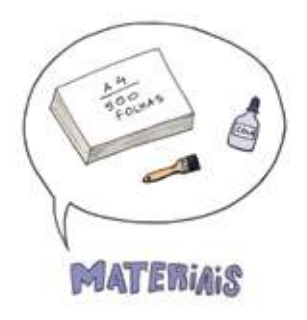

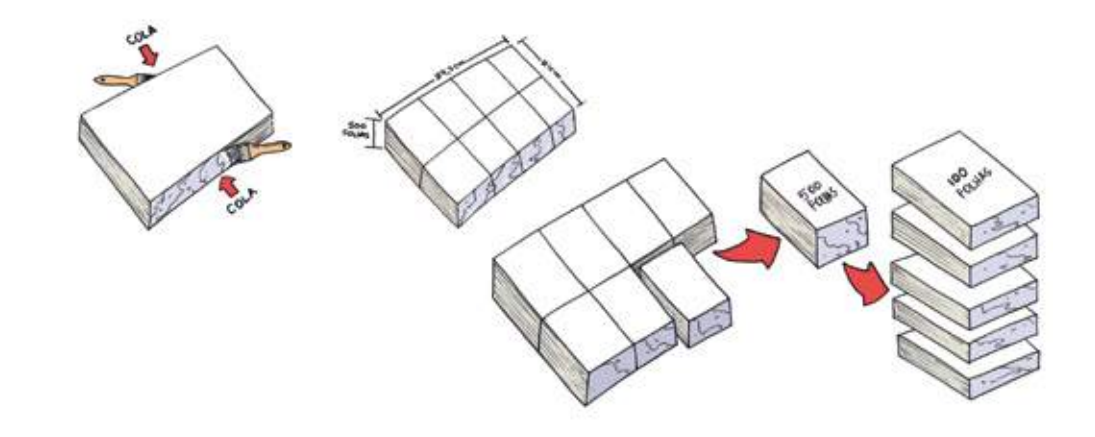
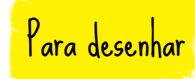

Recomenda-se iniciar o desenho animado a partir da última folha do bloquinho.

Escolha um personagem ou objeto bem simples para começar – lembre-se de que você vai precisar repeti-lo até **100 vezes**!

Desenhe com o bloco no sentido vertical.

Considere como área útil para o desenho a área quadrada inferior do papel. Depois de fazer o primeiro desenho na última folha, desenhe na próxima folha aproveitando a transparência do papel;

copie as partes de seus personagens que vão ficar estáticas e modifique as que terão movimento. Por exemplo, se você está fazendo um boneco que levanta os braços, copie o corpo, as pernas e a cabeça e modifique apenas a posição dos braços a cada desenho.

Vá desenhando em cada folha desta maneira, até completar o bloquinho ou chegar a um ponto que o satisfaça.

Como primeira experiência, é melhor não planejar muito e apenas ir desenhando desenho após desenho. Não se preocupe, com certeza você vai se surpreender com o resultado.

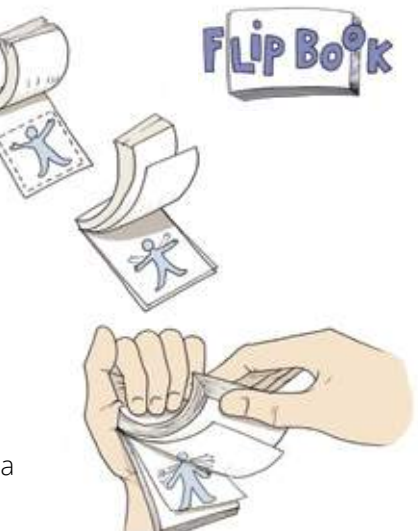

## 3.3 Animação Direta

O flip book é um bom exemplo de um método de animação: a animação "direta", em que o animador realiza os desenhos na mesma ordem em que eles serão exibidos. O nome deste método em inglês é bem sugestivo: "straight-ahead", ou seja, "sempre em frente!", desenho após desenho. Antes que surgissem outros métodos mais industriais, este modo intuitivo era o único pelo qual se faziam os primeiros desenhos animados. Siga este método, desenhe todas as folhas que conseguir, uma após a outra.

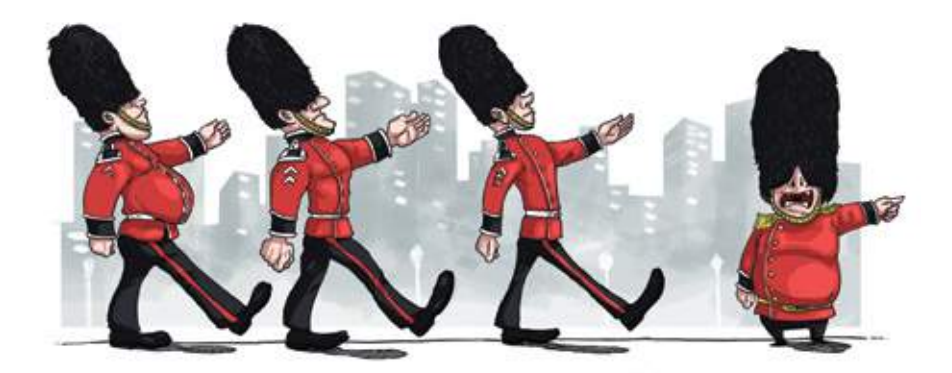

Terminou? Então você está pronto para assistir ao desenho animado: com uma das mãos segure a parte superior do bloco, e com a outra folheie o bloquinho de trás para diante. Controlando a velocidade com que folheia, você vai poder mudar a velocidade do seu filme.

# Aparelhos de ilusão <mark>de movimento</mark>

Fenaquistoscópio, Zootrópio

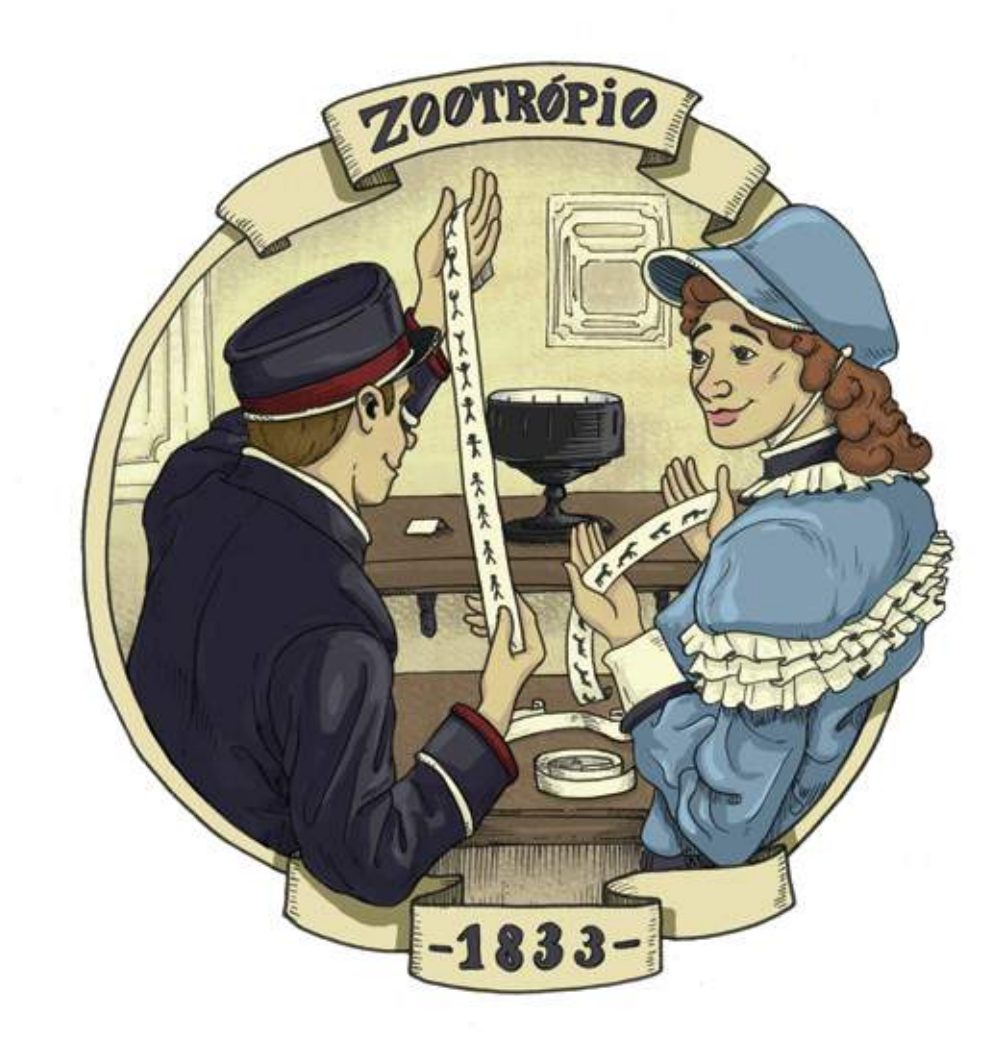

Já falamos do fenaquistoscópio de Plateau. Este simpático aparelho, que rapidamente se tornou muito popular ainda no século XIX, deu origem a outros aparelhos como o ZOOTRÓPIO, inventado por William Georges Horner em 1833, e que alcançou ainda mais sucesso. Os dois aparelhos têm o mesmo princípio e realizam a mágica de exibir desenhos animados sem grandes complicações técnicas ou uso de energia elétrica! E são relativamente fáceis de serem reproduzidos.

Vamos ver em detalhe como funcionam tanto o fenaquistoscópio quanto o zootrópio:

Ambos se baseiam no efeito de "varredura" realizado por um feixe de luz que percorre as imagens e as desconstrói para que o nosso cérebro realize, através da persistência retiniana, a sua reconstrução como uma sequência de imagens em movimento. O que realiza esta "varredura" são as estreitas ranhuras que existem nos dois aparelhos, e através das quais conseguimos ver as animações acontecerem.

No caso do fenaquistoscópio, a sequência de desenhos fica em um lado de um disco, e do outro lado estão dispostas as ranhuras.

Existem dois modelos de fenaquistoscópio: um com apenas um disco, que funciona em frente a um espelho, e outro com dois discos com engrenagens que os fazem girar simultaneamente.

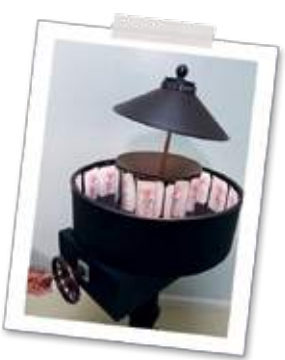

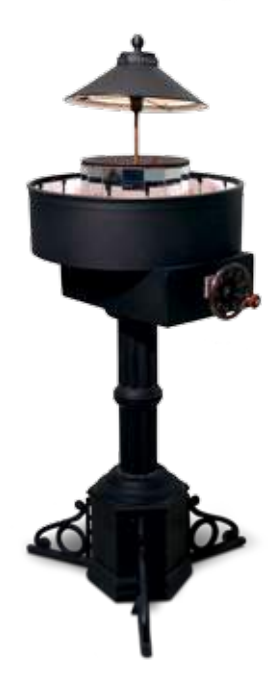

No zootrópio, o sistema foi aperfeiçoado. Em vez de um disco, usa-se um tambor giratório no qual as ranhuras ficam do lado de fora. Do lado de dentro, é possível colocar e trocar tiras de papel contendo sequências de desenhos. E várias pessoas ao redor do aparelho podem assistir ao mesmo tempo à animação, ao contrário do fenaquistoscópio, onde a exibição é individual.

Nos dois aparelhos, quando giramos o disco ou o tambor e olhamos pelo ângulo certo, as ranhuras vão "desvendando" as imagens para o nosso olho, através do feixe de luz que revela ao passar por elas. É como se a imagem fosse partida em "fatias", que são de novo reagrupadas no nosso cérebro, onde terminam por se fundir devido ao fenômeno da persistência retiniana. Como o movimento das ranhuras é contrário ao movimento das figuras do outro lado do disco ou do tambor, um movimento anula o outro, fazendo o nosso cérebro crer que são imagens fixas. Como tudo acontece muito rápido, e as imagens fixas se sucedem, acabamos acreditando que estamos vendo imagens em movimento.

Curiosamente, este efeito é até mais avançado do que o utilizado nos projetores de cinema – ele tem mais analogias com o que acontece em uma tela de televisão, um processo bem mais sofisticado tecnologicamente (onde esta "varredura" é feita por um feixe de elétrons numa tela formada por pontos luminosos, no lugar das "fatias"). Plateau abriu caminho portanto, através do desenho animado, até para a invenção da televisão.

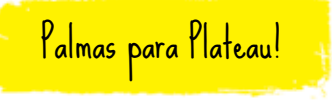

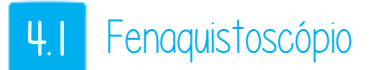

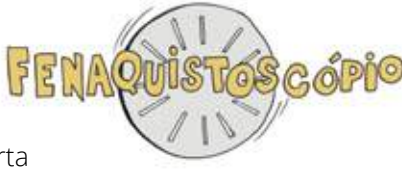

Para construir um fenaquistoscópio, é preciso ter certa habilidade manual, mas não é difícil acertar. Você vai precisar de duas folhas de cartolina grossa, uma preta e outra branca. Com a ajuda de um compasso, desenhe um círculo de cerca de **10 cm de raio** em cada uma das cartolinas. Recorte os dois círculos. Isto feito, cole os dois círculos obtendo um disco com um lado preto e outro branco. No lado branco, a partir do centro trace outro círculo com **5 cm de raio**, e outro com **9 cm de raio**.

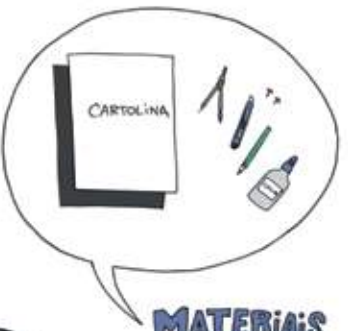

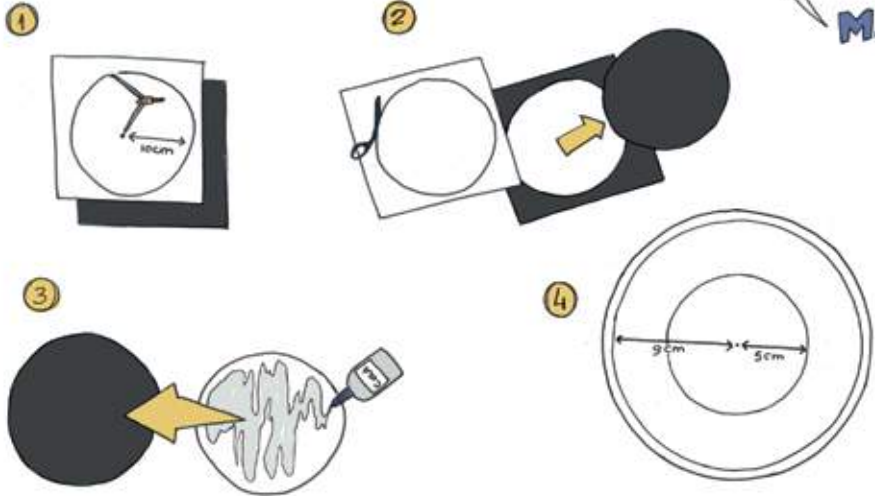

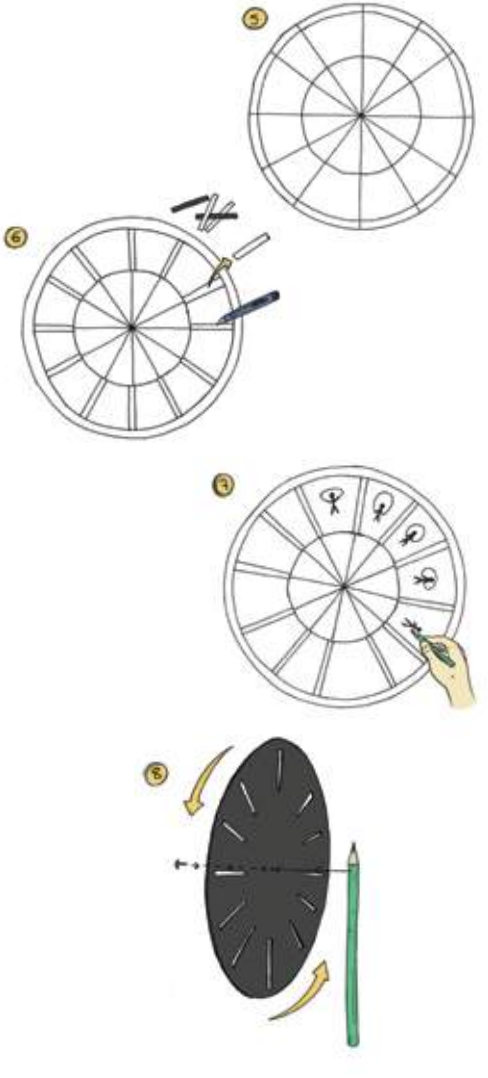

Divida as duas circunferências em **12 partes iguais** (peça a ajuda do professor de Geometria para isso!), e trace os 12 raios de cada parte. Agora, em cada raio, entre os dois círculos (o de 5cm e o de 9cm), corte uma fenda de 2mm de espessura (use um estilete afiado, cuidado para não se cortar!).

Entre cada ranhura, você deve fazer os 12 desenhos que formam uma sequência de animação. Você pode experimentar algo bem simples, como uma forma (bola, coração, estrela, etc.) que aumenta de tamanho e diminui gradativamente.

Agora pegue uma tachinha e um lápis. Espete a tachinha no centro do disco e prenda-a na ponta do lápis.

Para ver a animação, coloque o fenaquistoscópio na frente do espelho e olhe pelas ranhuras. Você deve ver sua animação acontecer...

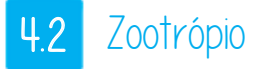

Para montar um zootrópio, talvez você precise da ajuda de um bom marceneiro, mas também é possível construí-lo sozinho. Ele consiste de um tambor giratório, que pode ser construído em papelão ou madeira. Na face exterior do tambor, que deve ter de preferência a cor preta, são abertas ranhuras em intervalos iguais. O número mínimo de ranhuras seria **8** (o máximo é indefinido). Vamos adotar para o nosso exemplo um zootrópio de 16 ranhuras, o que nos dá um bom número para planejar as animações.

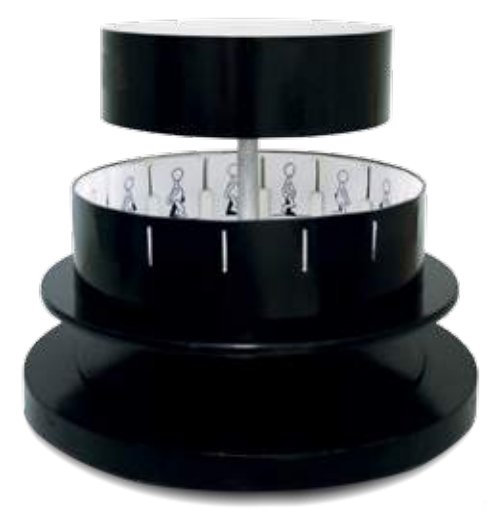

O espaço entre as ranhuras, dentro do tambor, é onde serão colocados os diferentes desenhos da animação. Se adotarmos, por exemplo, folhas do tamanho das do bloquinho animado (7,5 cm de largura na posição vertical), teremos um raio neste tambor de aproximadamente **26 cm**.

Deve haver, dentro do tambor, alguma forma de sustentar os desenhos na posição enquanto o tambor rodar. Um trilho nas laterais, feito com madeira, cartolina ou alumínio, pode solucionar.

## 4.3 Animação por intervalos

Tanto o zootrópio quanto o fenaquistoscópio nos obrigam a planejar melhor os desenhos que serão feitos para a animação. Ao contrário do bloquinho, no qual a cena pode ter início e fim, nestes aparelhos todas as animações são cíclicas, isto é, se repetem indefinidamente.

### Temos aí dois desafios:

- 
- Escolher movimentos (reais ou não) que possam se repetir indefinidamente, de forma natural ou não. Exemplos: um pássaro batendo asas, uma bola pulando, um pêndulo, uma gangorra, um coração batendo...
- Executar a sequência de desenhos que compõem estes movimentos, de forma precisa, para que o nosso ciclo se repita sem quebra de continuidade.

Para esta segunda tarefa, teremos que aplicar um método diferente da **animação direta** (*straight-ahead*): a animação por intervalos, ou por **posições-chave** (*key-frames*).

Por este método, primeiro criamos os desenhos mais importantes e expressivos da animação, aqueles que definem a natureza e a trajetória dos movimentos. Por isso, são chamados de posições-chave. São mais ou menos como os dois desenhos que fizemos para a dobradinha: eles resumem em apenas duas etapas um movimento que pode ser complexo.

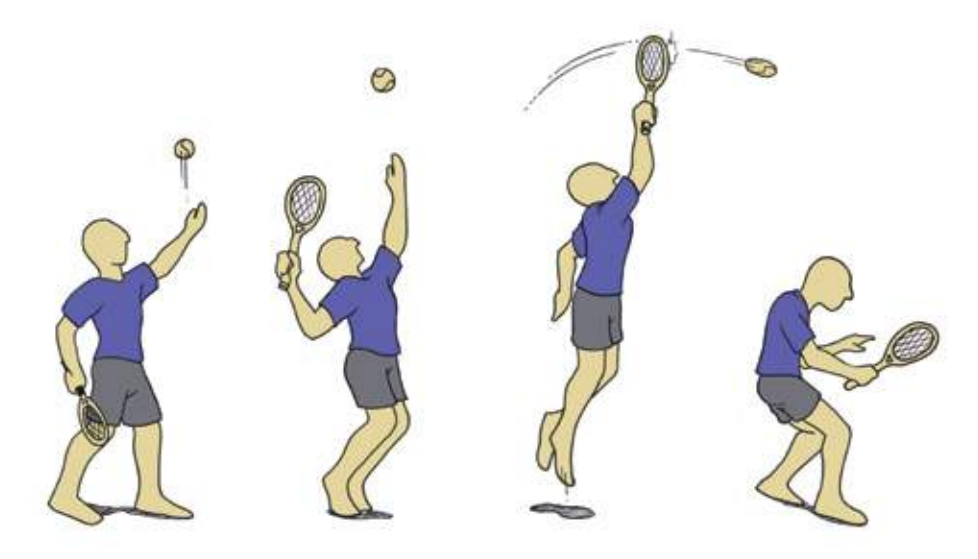

Depois, para obter o movimento completo, criam-se desenhos intermediários que definirão a DURAÇÃO do movimento e a sua NATUREZA.

Este método provavelmente era usado, de forma intuitiva, pelos primeiros animadores em seus aparelhos ancestrais. Mas ele só foi formulado e sistematizado depois que a animação se tornou industrial, ou seja, passível de ser feita por vários artistas, através da divisão de tarefas.

Vamos entender melhor agora, ao realizar uma animação para o zootrópio.

Aplicaremos a **animação por intervalos** para conseguir "fechar" o nosso ciclo animado.

Utilizaremos um exemplo simples: um personagem que levanta e abaixa os braços.

Pois bem, o nosso aparelho tem **16 desenhos**. Quando eles estiverem rodando no tambor, veremos os mesmos em série, um após o outro, sendo que após o **16** o desenho que seria o **17** volta a ser o primeiro, repetindo sempre o ciclo.

Então, se o desenho número **1** é a posição inicial (o personagem com os braços abaixados), o desenho que fica no meio da série deve ser a posição final (o personagem com os braços levantados).

O meio da série, neste caso, é o desenho número **9**.

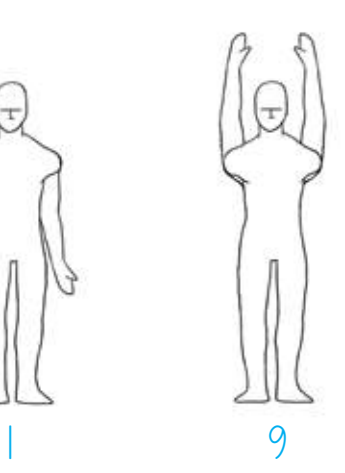

A nossa animação será definida por estes dois desenhos. Se fizéssemos uma dobradinha com eles, já teríamos uma ilusão de movimento. Porém, a ilusão ficará muito mais completa com os 14 desenhos intermediários, que completarão os 16 do ciclo do nosso zootrópio.

Fazendo primeiro estes dois desenhos (extremos, ou posições-chave), o que temos a fazer depois é criar os desenhos intermediários.

Faremos isso alternadamente, comparando dois desenhos superpostos pela transparência (com ou sem uma mesa de luz).

Numa terceira folha sobre os dois desenhos de referência, procuraremos encontrar as linhas intermediárias entre as duas posições desenhadas, criando os "intervalos". Assim:

Entre o **1** e o **9**, criamos o número **5** Entre o **1** e o **5**, criamos o **3** Entre o **1** e o **3**, criamos o **2** Entre o **3** e o **5**, criamos o **4**

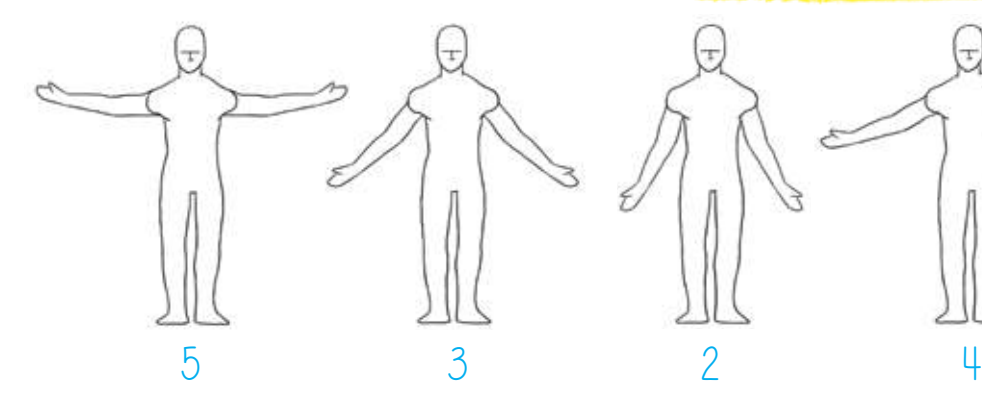

Aí passamos para a outro quarto da animação:

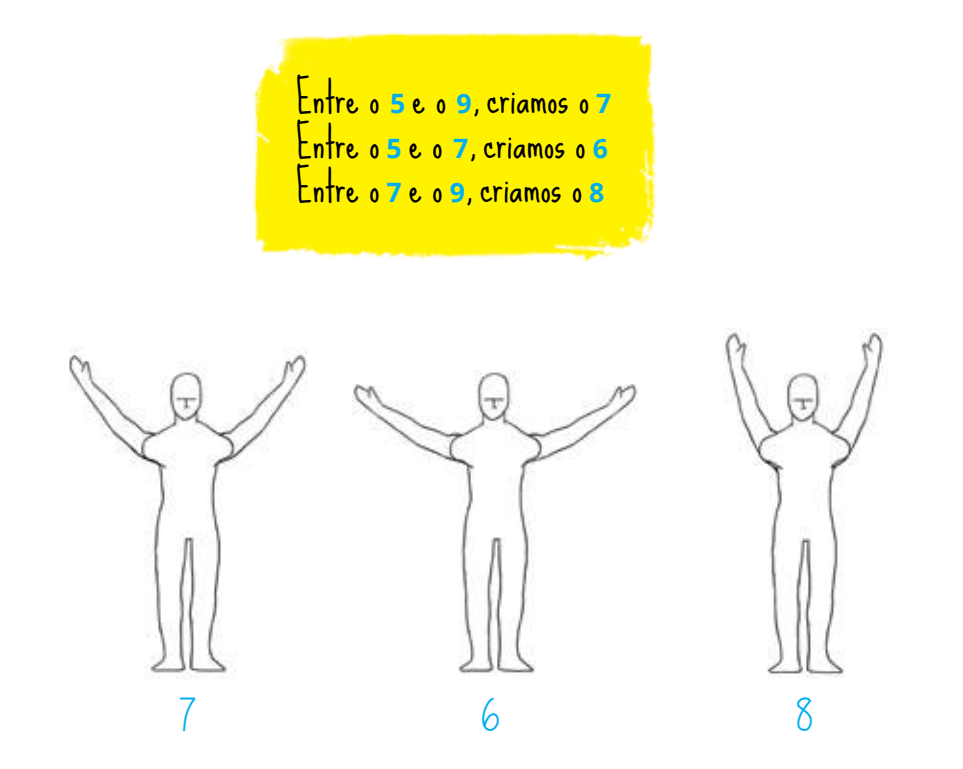

Agora precisamos fazer os desenhos da outra metade, do número **9** ao **17** (que não existe, pois na verdade ele será o número 1).

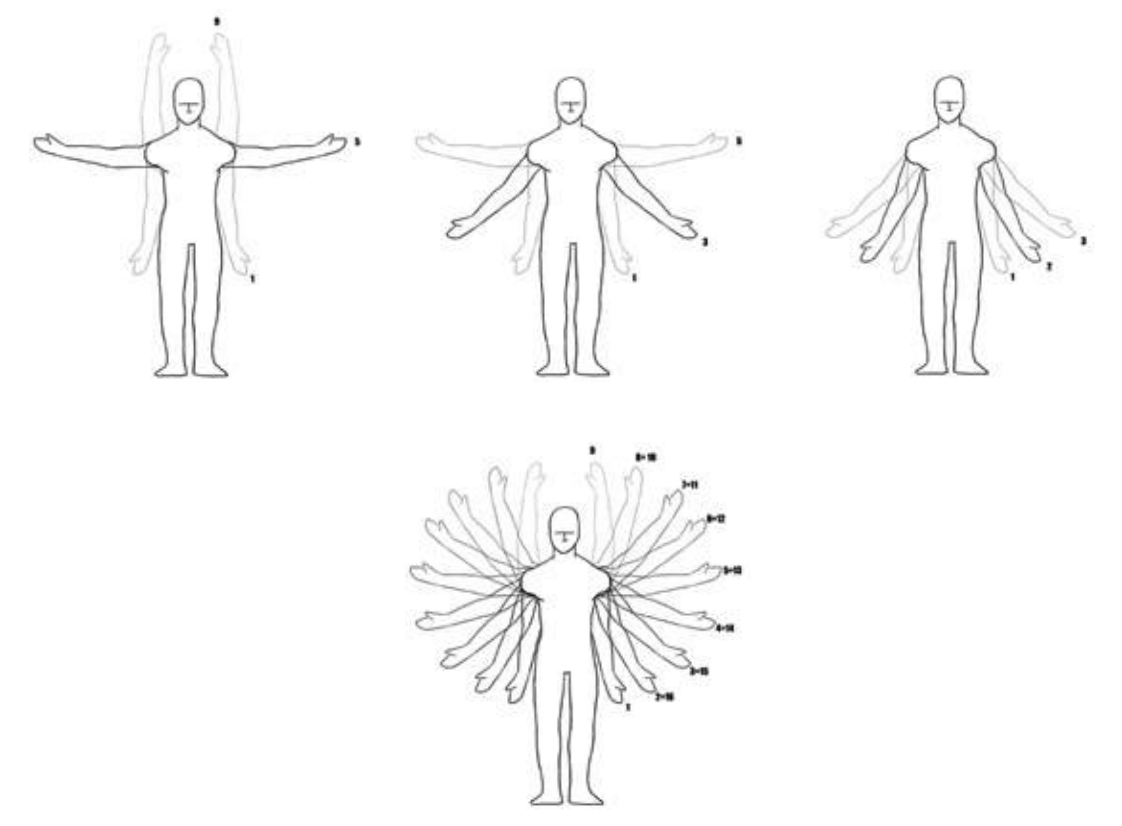

Sempre é preciso observar se o movimento que escolhemos "vai" e "volta" com os mesmos desenhos. Em alguns ciclos, como este de "levantar e abaixar braços", isso acontece. Noutros, não.

## Por exemplo:

coração batendo, pêndulo, bola pulando - são movimentos em que basta copiar os desenhos da "vinda" na ordem contrária para fazer a volta. Nestes casos,

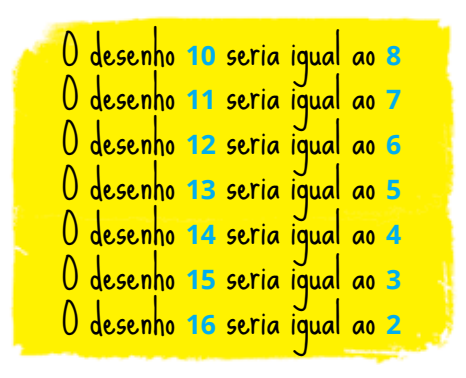

Mas no caso de um "pássaro batendo asas", o que acontece na natureza não é a asa subindo da mesma maneira que desce (estamos falando de pássaros vivos, não aqueles brinquedos feitos de madeira...). A curvatura da asa em cada sentido é diferente, devido ao impulso da asa e ao seu peso. Neste caso, é preciso criar novos desenhos para os intervalos entre o desenho **9** e o **17** (1).

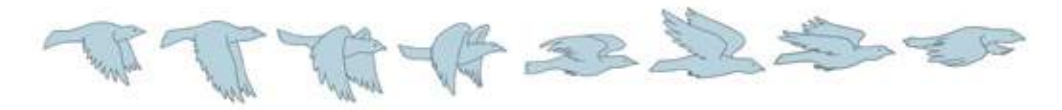

Tendo os 16 desenhos prontos, é só inseri-los no tambor do zootrópio, girá-lo e olhar pelas ranhuras!

# Alguns princípios básicos e universais da Animação

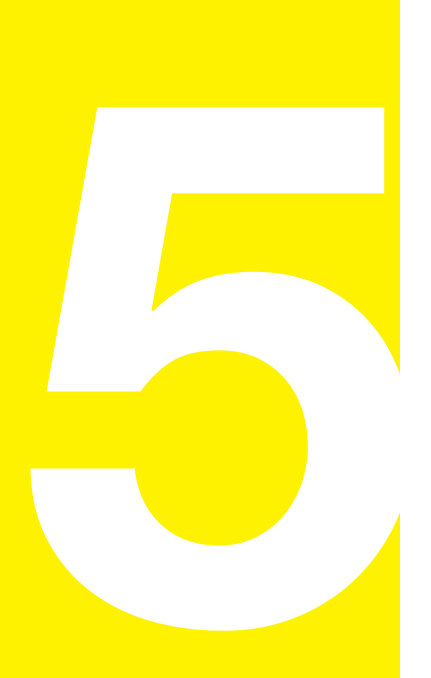

Agora que já conhecemos e experimentamos alguns dos recursos mais simples para se criar a ilusão de movimento, provavelmente o "vírus" da animação já se inoculou em vocês. Aposto que todos querem fazer mais e melhores cenas animadas, como as que vemos nos filmes e vídeos que desde crianças tanto apreciamos.

Bem, nós já vamos falar de diversas outras técnicas e materiais para se fazer animação nesta cartilha.

Porém, antes disso vamos tentar fixar alguns dos princípios básicos desta linguagem, que podem ser aplicados a qualquer técnica utilizada, seja ela bidimensional, tridimensional, artesanal ou digital.

Certamente vocês já aplicaram intuitivamente estes princípios em algumas animações da dobradinha, do bloquinho animado ou do zootrópio. Mas conhecendo melhor estas regras básicas, fica mais fácil controlar e planejar os movimentos que se quer criar ou reproduzir através da animação.

#### Quantidade do movimento (TEMPO) 5.1

Uma pergunta muito recorrente em todo início de curso de animação é:

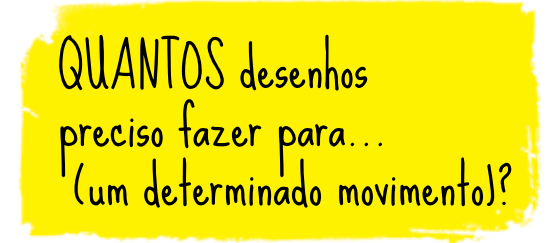

A palavra "desenhos" se refere à técnica do desenho animado, mas também vale para "posições" de um boneco de massinha, de um recorte de papel, de fotos, etc, caso se esteja trabalhando com qualquer outra técnica de animação.

Esta pergunta que se refere à QUANTIDADE do trabalho nunca tem uma resposta pronta... Mas a solução é muito fácil! Tudo depende do TEMPO que VOCÊ quer para o seu movimento.

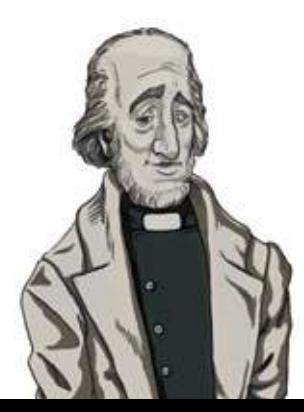

Vimos que, segundo a teoria de Plateau, precisamos de pelo menos 10 imagens POR SEGUNDO para estabelecer a ilusão do movimento. Vamos adotar este número como a taxa de exibição mínima para uma animação. Cada suporte de imagens em movimento usa taxas variadas de exibição.

# Por exemplo:

O **cinema** tem a velocidade padrão de 24 imagens por segundo. O **vídeo** usa, no Brasil, Japão e América do Norte, o padrão de 30 imagens por segundo (sistema NTSC). Já na Europa, na Argentina e na Oceania, o padrão é de 25 imagens por segundo (sistema PAL).

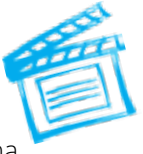

Reparem que todas estas taxas são bem superiores às nossas 10 imagens por segundo. Isso porque quanto maior a quantidade de imagens por segundo, melhor a qualidade da ilusão de movimento conseguida. Isso é importante para imagens fotográficas, realistas, e para a qualidade do espetáculo como um todo. Mas os animadores nunca precisam produzir TANTAS imagens se não quiserem; eles sabem que 10 por segundo são suficientes para conseguir simular um movimento.

Hoje em dia, no computador, é fácil simular a taxa de exibição que quisermos, em qualquer software de animação. Mas antes dele, o que os animadores faziam para economizar tempo e esforço era simplesmente REPETIR as imagens, duas ou até três vezes cada uma. Então, em vez de desenhar 24 imagens por segundo para um filme de cinema, eles faziam 12 desenhos e fotografavam cada um duas vezes, conseguindo a taxa de 12 desenhos por segundo (só um pouco a mais do que os 10...).

Com os sistemas digitais não é mais necessário fotografar as imagens mais de uma vez. É possível programar o software para que ele atribua a cada imagem um número determinado de *frames* de vídeo.

No sistema **MUAN**, o vídeo final tem a taxa de 30 *frames* por segundo. Se programarmos nas "preferências" do software que cada imagem capturada valerá por 3 *frames*, a cada 10 capturas completaremos um segundo de vídeo.

Esta é a configuração que mais usamos com o MUAN no Anima Escola: 3 *frames* por imagem, 10 imagens para cada segundo.

Então, guarde isso: a partir de agora vamos usar sempre (nesta cartilha) a taxa de **10 desenhos** (ou posições, ou fotos, etc.) para cada segundo.

Então, voltando à pergunta: "Quantos desenhos...?" Você é quem decide:

- Se você quer que o seu movimento dure 1 segundo, você precisa de 10 desenhos;
- Meio segundo, 5 desenhos.
- 10 segundos, 50 desenhos!

Enfim, a conclusão óbvia e essencial é que:

Quanto MAIS desenhos ou posições criamos para um movimento, MAIS LENTO ele será.

Quanto MENOS desenhos ou posições, MAIS RÁPIDO ele fica!

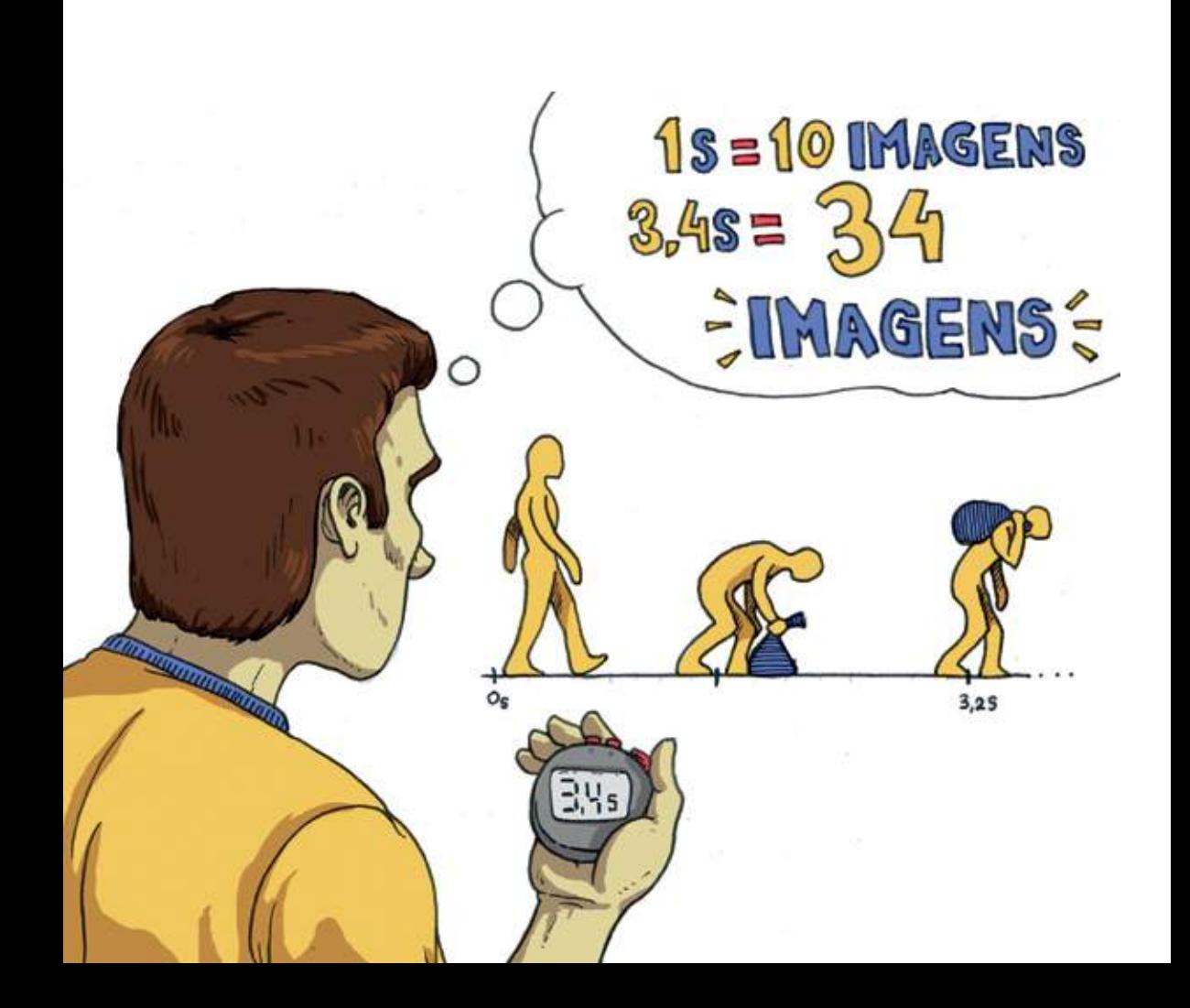

É só tentar planejar sempre o tempo que levaria o movimento que queremos fazer.

Por exemplo: se você quer fazer o seu personagem levantar o braço, tente contar o tempo que VOCÊ leva para levantar o seu braço; um amigo com um bom cronômetro pode ajudá-lo nesta tarefa. A partir disso, você mesmo vai calcular quantos desenhos precisa fazer para a sua animação, em função dos segundos, fração de segundos, minutos ou horas que você quer fazê-lo durar.

Brinque de contar os segundos dos movimentos cotidianos, aprenda o valor do tempo.Isso leva tempo, requer prática, mas é uma das qualidades que adquirimos ao usar a linguagem da animação: compreender o valor do tempo, em suas mínimas frações.

Você vai logo perceber que um segundo não é tão rápido ou insignificante como você estava acostumado a pensar; no mínimo, ele vale o trabalho de **10 desenhos**!!!

O TEMPO de um movimento, então, é basicamente definido pela QUANTIDADE de etapas que o constroem numa animação. Existem movimentos rápidos (definidos com poucas etapas, desenhos ou posições) e movimentos lentos (muitas etapas).

# 5.2 As 4 Qualidades do Movimento

Além da duração (rápido ou lento), todo movimento tem atributos de qualidade que podem diferenciar o mesmo gesto feito por diferentes pessoas ou seres vivos.

Norman McLaren conseguiu resumir estes atributos em 4 conceitos básicos que veremos a seguir.

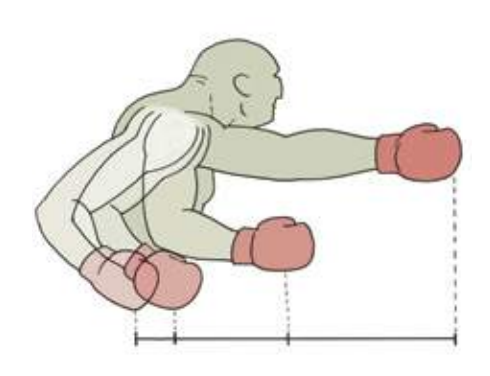

O animador Norman McLaren dedicou toda a sua vida a desenvolver dezenas de filmes que investigavam praticamente todas as possibilidades da linguagem da animação, trabalhando por mais de 40 anos no *National Film Board of Canada*. Ele é considerado um dos maiores autores e conceituadores da arte da animação. No entanto, Mclaren jamais escreveu um livro sobre animação. Ao final de sua vida, sentindo a necessidade de deixar um legado sobre o que pesquisara, realizou uma série de filmes, chamada "ANIMATED MOTION", que explica sua "teoria" sobre a animação. Vamos nos basear nos conceitos de McLaren, que são muito simples e essenciais, baseados nos princípios da física real, que pode ou não ser seguida em um filme de animação.

Tomaremos como exemplo a animação mais simples: o percurso de um objeto de um ponto **A** a um ponto **B**.

### A primeira qualidade, O MOVIMENTO CONSTANTE

Movimentos constantes são raros na natureza, para não dizer quase inexistentes. Todo movimento tem um início e um fim, nada está constantemente se movendo (nem mesmo os grandes corpos, como os planetas e estrelas, que parecem eternos, mas que num futuro longínquo se extinguirão...).

No entanto, quando pensamos em dividir o percurso de um determinado objeto em etapas, como fizemos com o braço que levantamos no exercício passado, o primeiro pensamento será sempre dividir o percurso do braço em intervalos **iguais**. O resultado será um movimento constante. Na animação utilizamos muito o movimento constante, pois é o mais fácil de planejar: em cada etapa, a mudança de posição do objeto será sempre **na mesma proporção**. É a forma mais simples de animar; no entanto, os movimentos nunca parecem muito naturais. Isso porque, como dissemos no início, na natureza praticamente não existem movimentos constantes.

A mesma coisa acontece com a nossa bolinha que vai de **A** a **B**. Se quisermos que ela vá de **A** a **B** em um segundo, em um movimento constante, dividiremos o percurso em **10 etapas**.

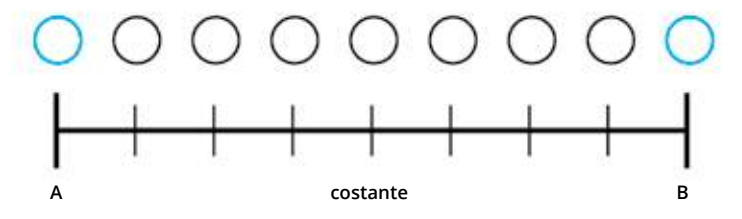

# A segunda qualidade, ACELERAÇÃO

Animar é dar VIDA. Vida pressupõe movimentos próprios. Movimentos próprios precisam de FORÇA. Força gera **aceleração** (como aprendemos nas aulas de Física - agora é hora de aplicar!). Entender a **aceleração** (e seu contrário, a desaceleração) é muito importante para fazer animações que retratam os seres vivos e os movimentos naturais. Porque tudo neste mundo se move por causa de alguma força, seja ela interior (os músculos de um animal, o motor de um carro) ou exterior (o vento, as ondas, um empurrão). Todas estas forças se manifestam com uma aceleração.

Como se retrata a aceleração em uma animação? Vamos pensar em movimentos que partem de uma situação de repouso para iniciar um deslocamento. A nossa bolinha, que vai de **A** até **B**, está parada na posição **A**.

Ao "resolver" iniciar sua caminhada, inicia seu percurso com um pequeno deslocamento, que vai aumentando gradativamente. Desta forma, se fotografarmos estes deslocamentos um a um, teremos um movimento **acelerado** de **A** até **B**.

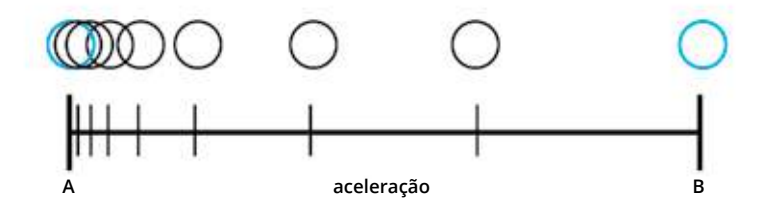

Da mesma forma, se fizermos o contrário (começar com deslocamentos grandes e diminuir gradativamente) teremos uma **desaceleração**.

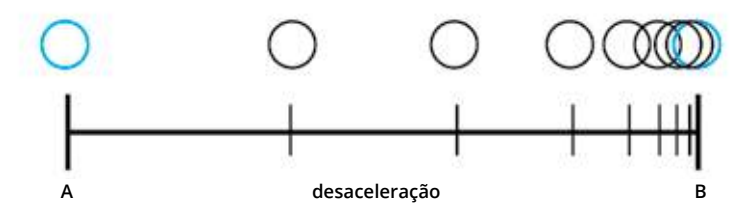

Um veículo que sai do repouso, anda em velocidade constante por um tempo e depois para, teria o seu movimento representado pela ilustração abaixo:

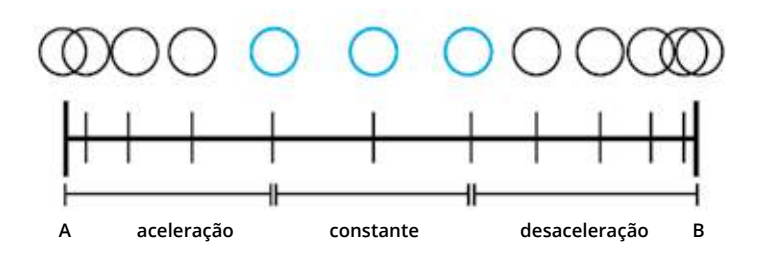

Todo tipo de impulso é representado por uma aceleração rápida e acentuada: um soco, uma martelada...

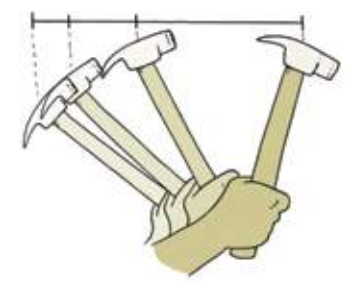

### A ausência de movimento, A PAUSA

Na música, o SILÊNCIO (ausência de sons) tem uma função importantíssima: valoriza o início e o fim de cada música, bem como o intervalo entre diferentes movimentos musicais. Fazendo uma analogia, na animação as **pausas** (ausência de movimentos) também são essenciais.

Todo movimento que se inicia a partir do repouso precisa de uma **pausa** antes de começar, e esta pausa precisa ser calculada em função do número de imagens fixas. No nosso padrão, um segundo de pausa corresponde a 10 capturas feitas da mesma imagem fixa.

Do mesmo modo, se queremos representar uma parada ao fim do movimento, como a nossa bolinha que chegou ao seu destino **B**, precisamos capturar várias imagens desta bolinha parada no mesmo lugar.

Se quisermos que o nosso objeto pare no meio do seu percurso, é só capturar várias imagens dele em um mesmo ponto, para que ele pareça parado ali.

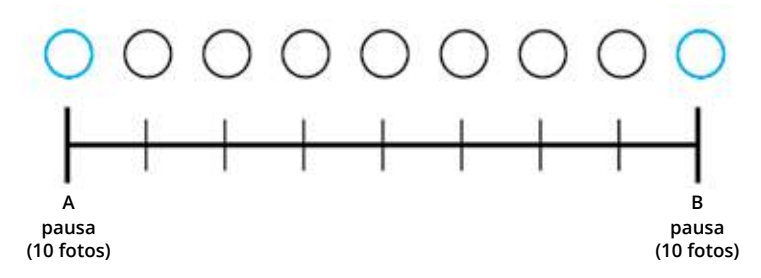

Qualquer parada só é perceptível quando acontece por pelo menos meio segundo, ou seja, 5 imagens (sempre considerando a nossa taxa de 10 imagens por segundo).

É muito comum que iniciantes em animação incluam dizeres, letreiros para aparecer no meio da animação, e na hora de capturar façam apenas uma imagem destes letreiros.

Desta forma as palavras estarão visíveis por apenas uma fração de segundo (um décimo!); ninguém vai conseguir ler nada!

Para que uma palavra, por menor que seja, fique legível no meio de uma animação é necessário no mínimo meio segundo de permanência; uma frase pequena, pelo menos um segundo. Portanto, devemos aplicar **pausas** se quisermos usar textos.

Estes são apenas alguns usos práticos de pausas.

Lembre-se: um personagem totalmente imóvel, com apenas alguns pequenos gestos (ex: respiração, piscar de olhos) pode exprimir muita emoção. Animação não quer dizer sempre movimento incessante.

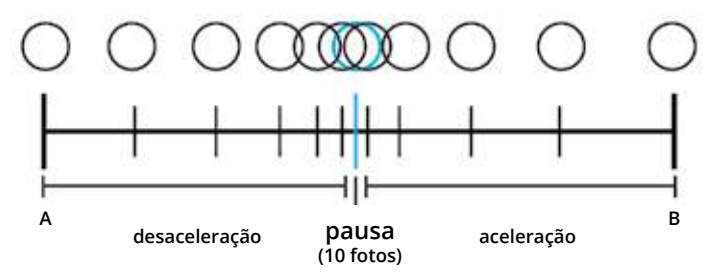

### Movimentos sem lei, IRREGULARES

Alguns movimentos da natureza são tão rápidos, erráticos e imprevisíveis que parecem não obedecer a lei nenhuma; o voo de certos insetos, tombos e quedas acidentais, ou alguns tiques nervosos de personagens...

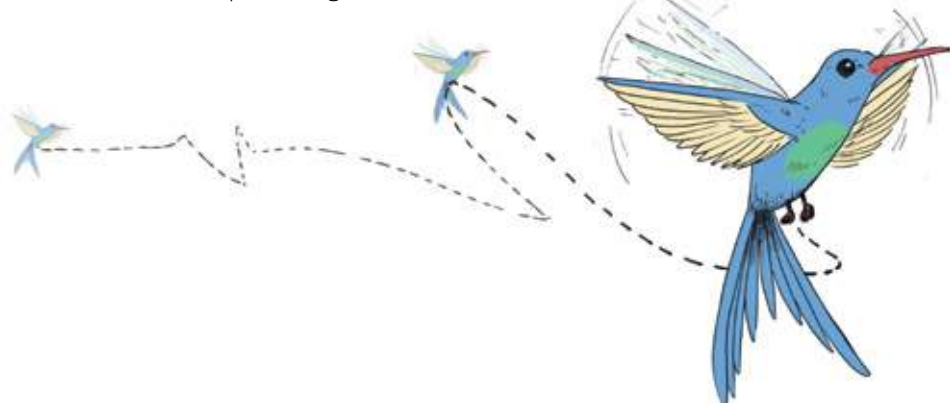

Se tomarmos a nossa bolinha que ia de **A** para **B** e a mexermos aleatoriamente para que ocupe qualquer posição em cada captura de imagens, no final teremos um resultado destes:

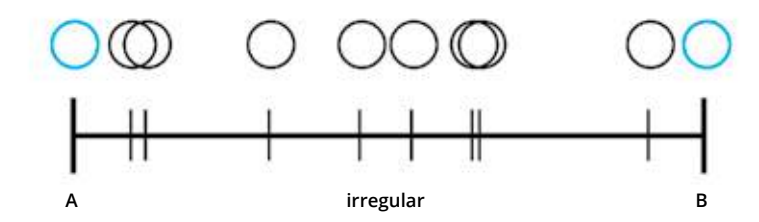

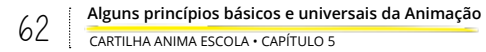

A bolinha se mexerá de um jeito muito estranho, e se quisermos associar algum sentimento a ela com estes movimentos, diremos que ela está: perdida, desorientada, nervosa, maluca...

Enfim: há sentimentos e emoções que são realmente irregulares e não obedecem a lei física ou lógica alguma!

Esta seria a última categoria de movimentos, segundo Norman McLaren: aqueles cujas etapas não têm nenhuma relação lógica entre si - mas que mesmo assim servem à criatividade de um animador!

### Concluindo...

As diferentes variações de tamanho dos deslocamentos de um objeto a ser animado em cada captura de imagem geram movimentos CONSTANTES, ACELERADOS, DESACELERADOS ou IRREGULARES. Quando não há deslocamento, cria-se uma PAUSA, que pode existir antes, depois ou durante os movimentos.

Combinando todas estas variantes, torna-se possível simular todas as leis físicas, incluindo as ações e emoções dos seres vivos.

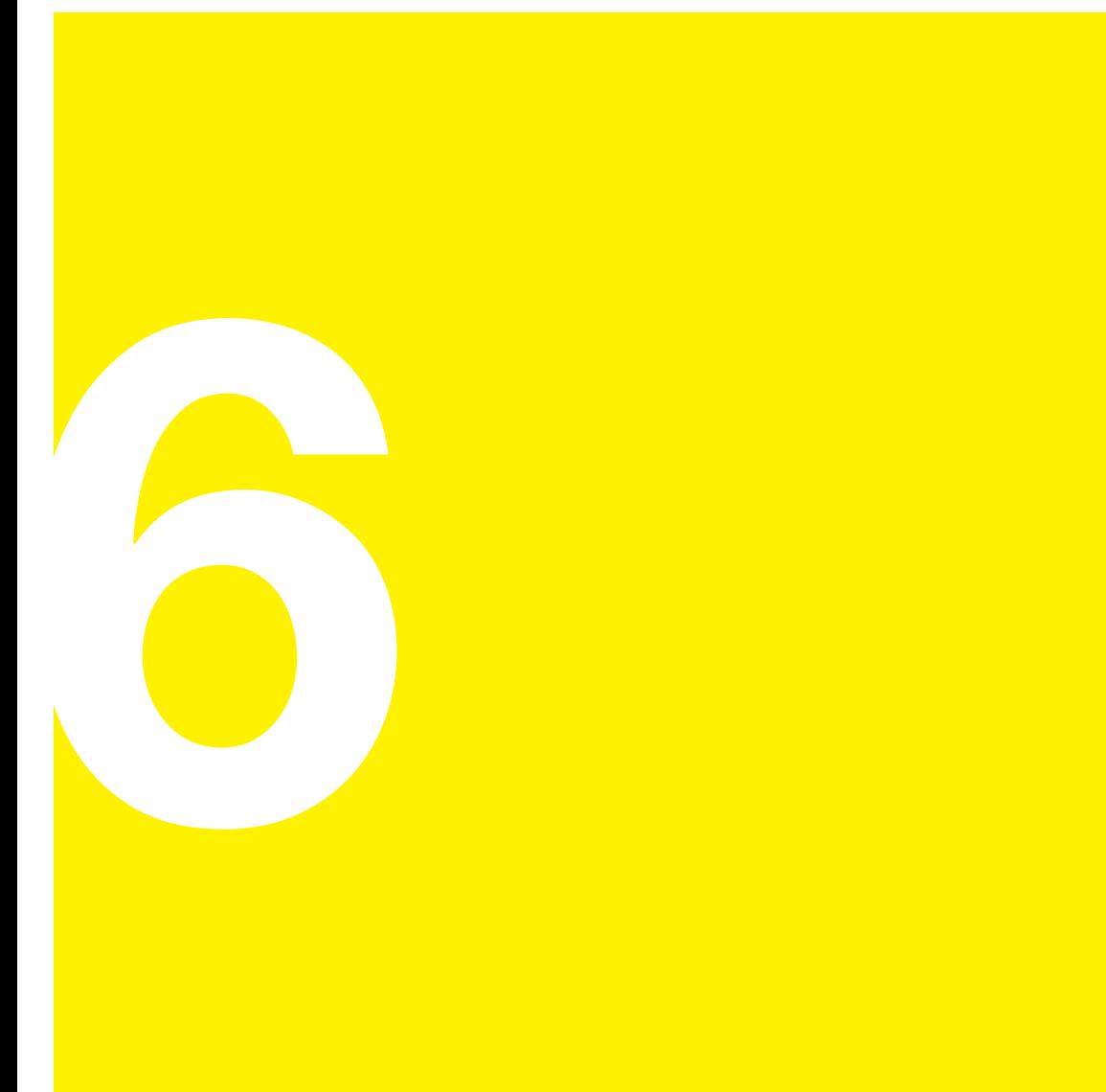

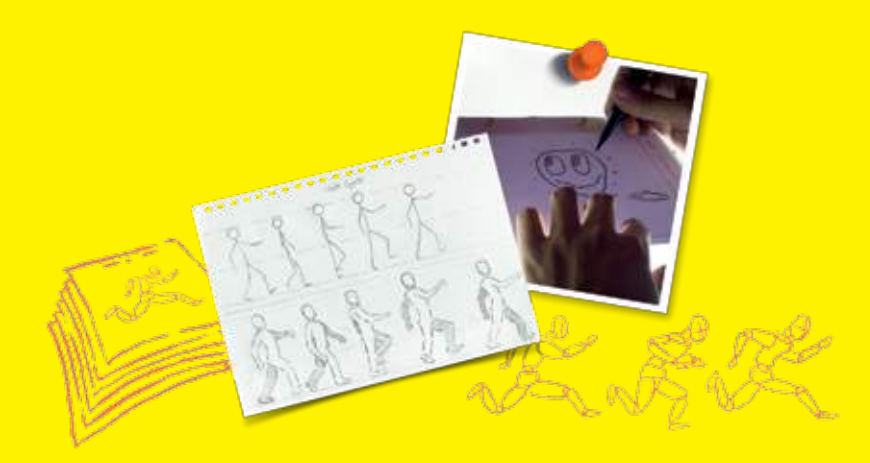

# Desenho Animado

Agora que os princípios da animação foram apresentados, vamos conhecer algumas das técnicas às quais podemos aplicar estes princípios e explorar a linguagem da animação. Vamos começar pela que é, sem dúvida, a mais conhecida e popular técnicas de animação:

# o Desenho Animado

Já conhecemos algumas de suas formas mais simples: o bloquinho animado, o zootrópio e o fenaquistoscópio.

Agora, para criar um desenho animado mais complexo e de maior duração, será preciso desenhar em folhas separadas. Além disso, os desenhos devem ser "registrados", isso é, possuir alguma referência física para que sempre estejam alinhados uns em relação aos outros, tanto na hora de desenhar quanto na hora de capturá-los.

Existem várias formas de registro, mas a mais prática e eficaz é utilizar um furador comum de papel, destes de papelaria. Todos os desenhos da animação precisarão ser feitos em papéis furados e presos a uma régua com pinos de registro, os quais deverão ter exatamente o mesmo diâmetro dos furos, para que o encaixe do papel fique bem preciso.

Um torneiro mecânico pode fabricar estes pinos em metal; se a encomenda for grande o preço por par de pinos não sai tão caro. O Anima Mundi solicita a fabricação destes pinos periodicamente eventualmente pode ser possível adquiri-los conosco. Ou você pode tentar fabricá-los manualmente, com madeira, plástico, resina ou outro material.

Quando tiver os pinos prontos, fure um pedaço pequeno de papelcartão (aproximadamente 3 x 15cm) com o seu furador de papel. Enfie nos buracos os pinos de registro. Aplique fita adesiva por baixo dos pinos para fixá-los à régua. Está pronta a sua régua de registro.

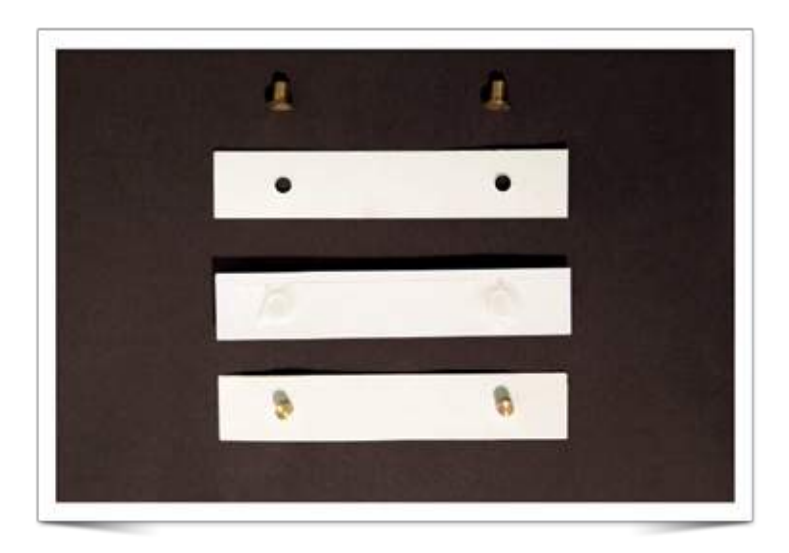

Recomendamos usar papéis no **formato A5**, ou seja, uma folha de papel A4 cortada ao meio. Este tamanho é econômico e tem espaço suficiente para o seu desenho.

Fure as folhas sempre no sentido horizontal.

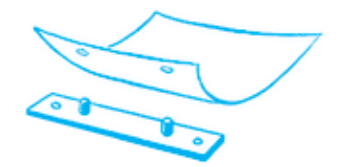

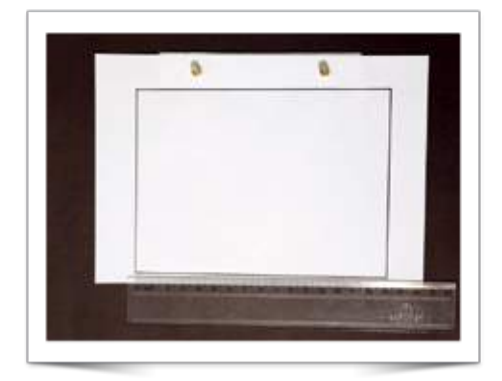

O papel usado deve ser bem transparente (tipo papel-manteiga ou vegetal), senão você precisará de uma mesa de luz. A mesa de luz pode ser improvisada se você tiver em casa alguma mesa ou tampo de vidro sob o qual possa colocar uma lâmpada.

Antes de começar a desenhar, trace em uma das folhas já furadas

um retângulo na proporção 4 x 3 (ex: 16 x 12cm). Este retângulo será a referência de enquadramento do seu desenho animado. Prenda-o nos pinos e mantenha-o preso durante todo o trabalho, mas nunca desenhe sobre esta folha!

Fure a quantidade de folhas em que pretende desenhar, sempre no meio da maior borda da folha (horizontal).

Se tiver uma mesa de luz, prenda a régua de registro com fita adesiva sobre o vidro de mesa.

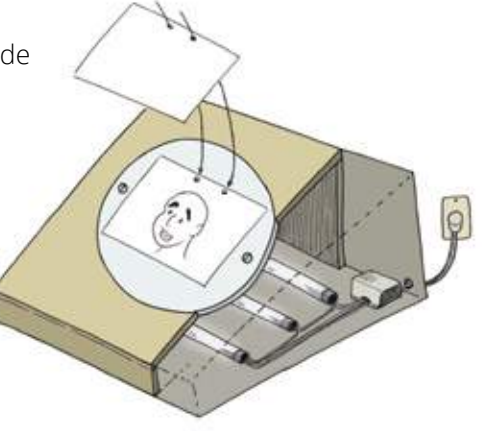
Coloque a primeira folha sobre o enquadramento. Faça na folha o primeiro desenho de sua animação. É melhor usar apenas o lápis e borracha nesta etapa, e fazer apenas o essencial (sem coloridos ou detalhes). Quando terminar o desenho, numere a folha no canto superior direito.

Coloque outra folha sobre o primeiro desenho e faça o segundo desenho. Aproveitando a transparência do papel, copie as partes que você quer que permaneçam imóveis e modifique ligeiramente as partes que vão se mexer, conforme o movimento que pretende dar ao seu personagem.

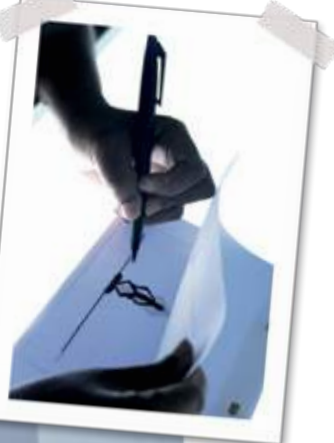

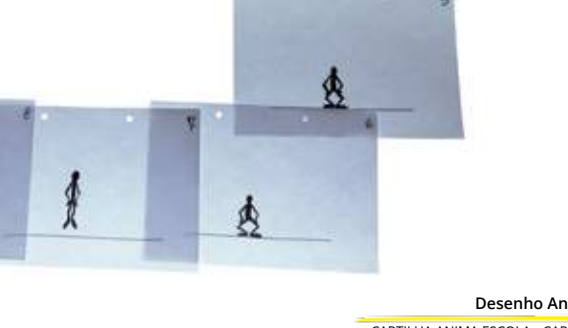

Faça quantos desenhos precisar para completar o movimento, numerando cada um deles no canto superior direito. Lembre-se que para cada **segundo** de animação são necessários pelo menos **10** desenhos diferentes.

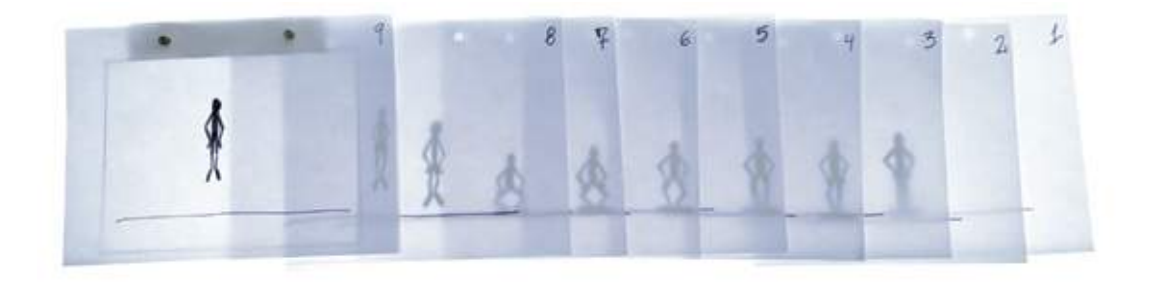

Uma vez prontos todos os desenhos, você pode folheá-los (como fez com o bloquinho animado) para ver parcialmente o efeito da animação. Se necessário, refaça, conserte ou acrescente desenhos. Quando tudo parecer estar funcionando, você pode cobrir os desenhos com um traço mais forte ou até colori-los com o seu material de desenho preferido.

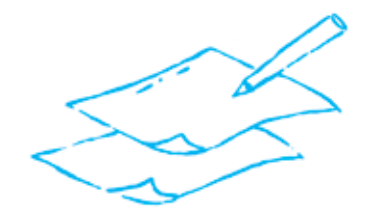

# Captura e Edição

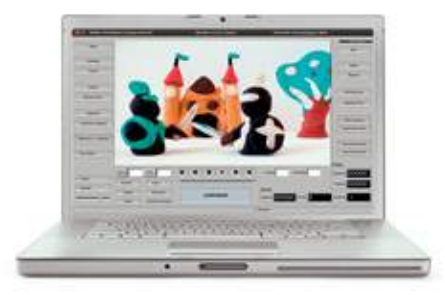

Vamos usar a técnica do desenho animado como exemplo para explicar como podemos usar o computador e uma câmera de vídeo ou de fotografias digitais para capturar uma animação. Não vamos entrar em muitos detalhes da tecnologia, pois as configurações podem mudar imensamente.

O importante é conhecermos os princípios básicos, para você poder montar o seu próprio sistema.

No projeto **ANIMA ESCOLA** utilizamos o sistema **MUAN**, rodando em um computador acoplado a uma câmera de vídeo digital ou uma webcam de boa resolução. Este é apenas um exemplo das múltiplas soluções que podemos escolher para a digitalização de uma animação.

Seja durante uma de nossas oficinas, quando o sistema pode estar disponível para que você o utilize para finalizar a animação, ou em um dia normal em sua escola, laboratório de informática ou em sua casa, o princípio será o mesmo para realizar uma animação no computador, em qualquer técnica.

Se você já tem o MUAN instalado em seu computador (vide capítulo 13 ou o site **muan.org.br**), você pode capturar os desenhos das seguintes maneiras:

### Com uma webcam ou câmera de vídeo acoplada a um computador rodando o MUAN

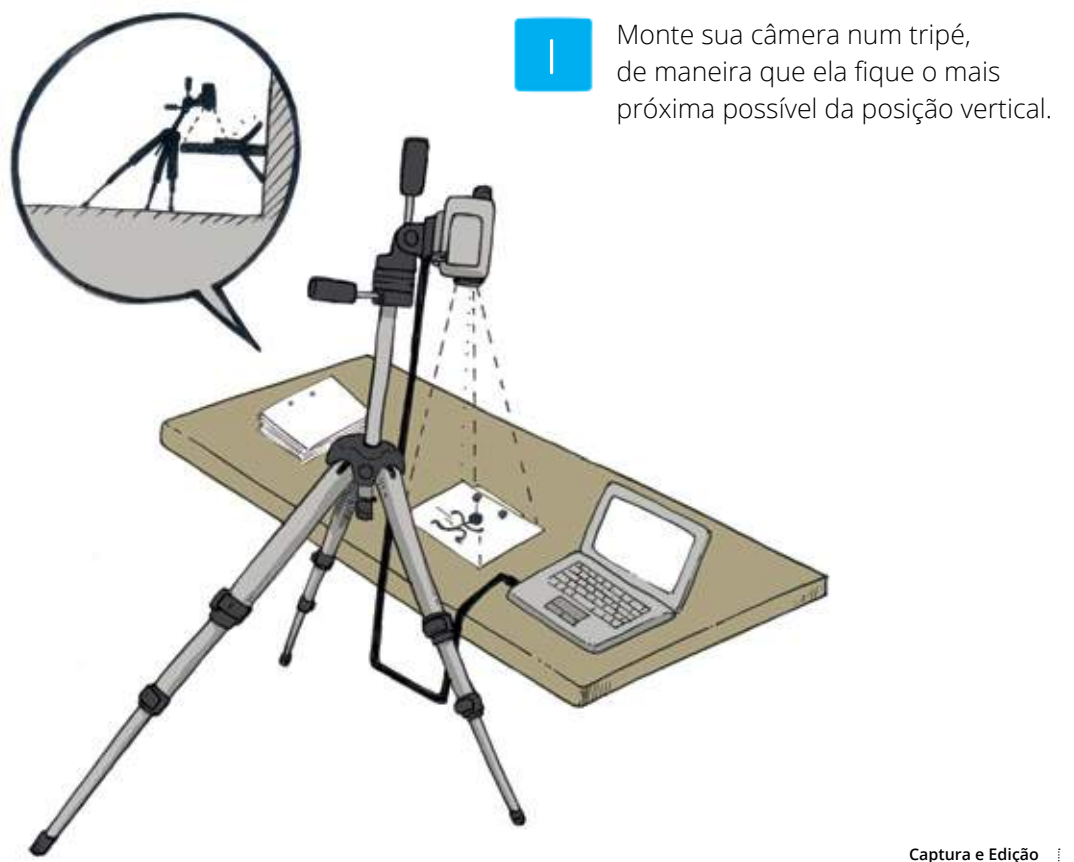

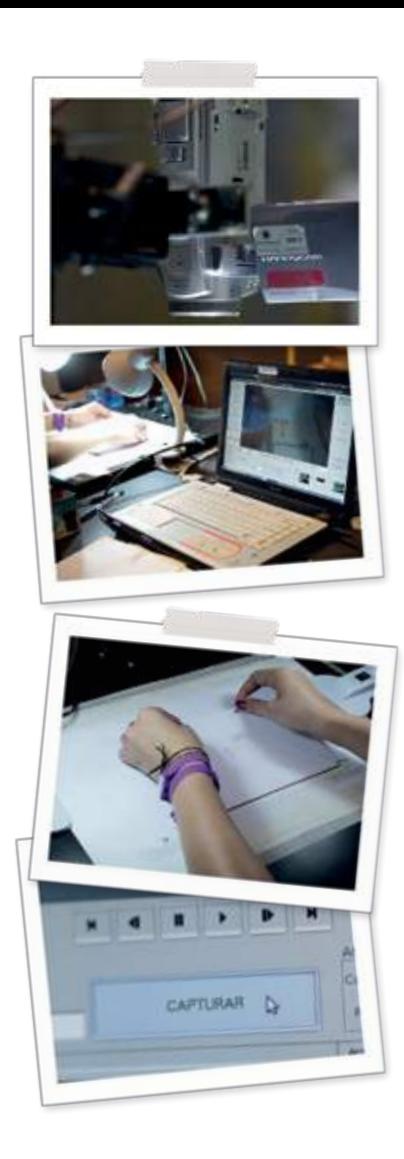

2

Coloque a régua de registro, com o enquadramento fixo na mesma, sob a câmera. Ajuste a posição do enquadramento e o zoom da câmera até que as linhas do enquadramento estejam alinhadas com as bordas da tela do visor da câmera. Fixe a régua na mesa com fita adesiva.

3

Abrindo o MUAN, ele deverá estar mostrando a imagem vista pela câmera (isto só acontecerá se o seu sistema operacional for capaz de reconhecer a câmera instalada como se fosse uma webcam, transmitindo imagens em tempo real).

Agora vá colocando um desenho de cada vez, na ordem da numeração, sobre os pinos. Para cada desenho colocado, aperte o botão **CAPTURAR** do MUAN. As fotos serão capturadas pelo programa, e não pela câmera, ficando já armazenadas na memória do computador. Elas estarão prontas para ser vistas como uma animação.

### Uma câmera de fotos digital

### Siga as mesmas instruções **1** e **2** do item anterior.

2

1

Tire uma foto de cada desenho, usando o controle remoto da câmera ou disparando o botão com muito cuidado para não mover a câmera.

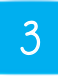

Quando você terminar de fotografar os desenhos, eles estarão armazenados na memória de sua câmera. Transfira as fotos para o seu computador, criando uma pasta exclusiva para a sua animação.

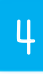

Use o comando "importar imagens" do MUAN e selecione a pasta onde você salvou as fotos.

Uma vez tendo todos os desenhos digitalizados dentro do MUAN, será possível visualizá-los em sequência em sequência formando uma animação.

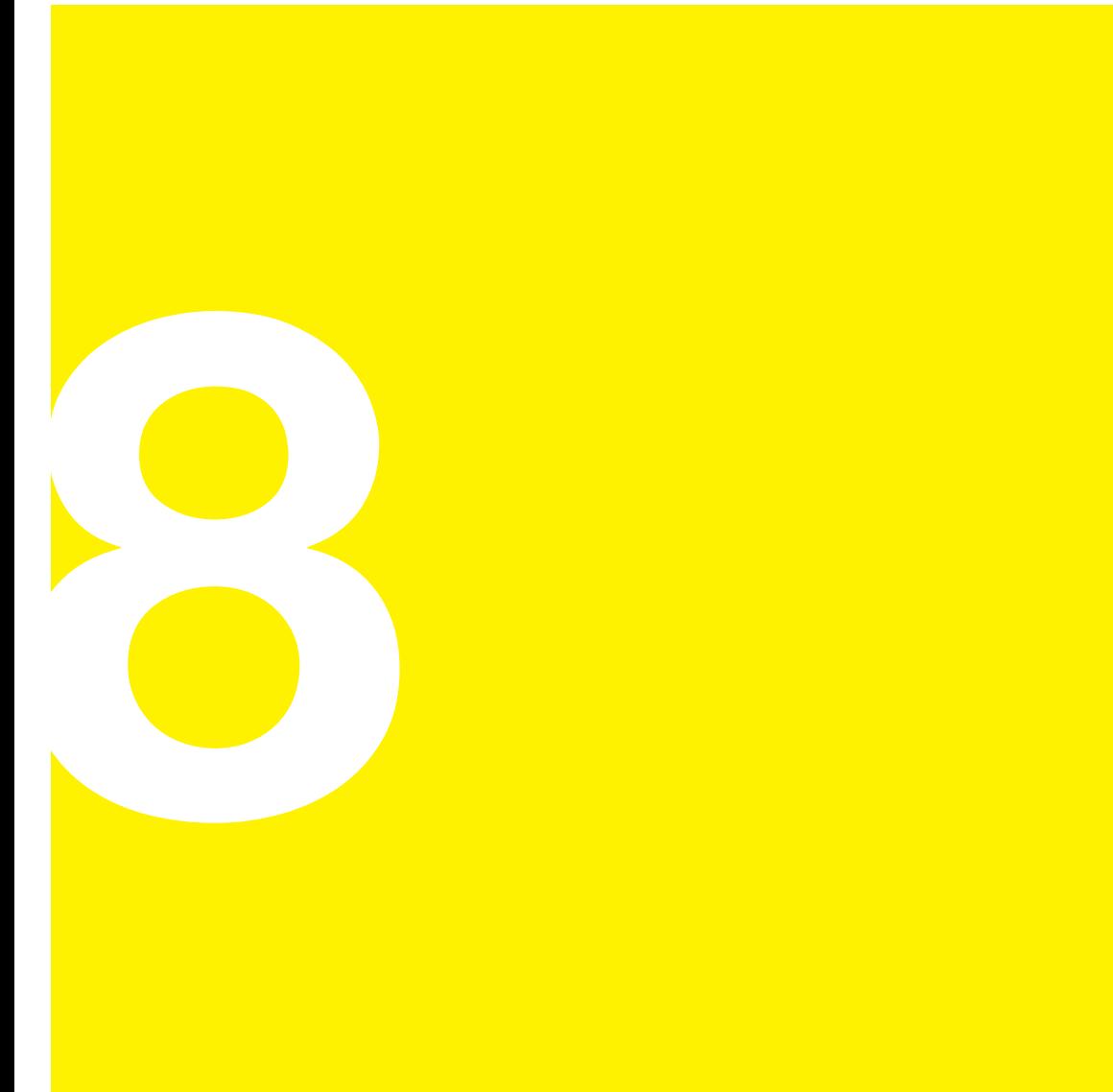

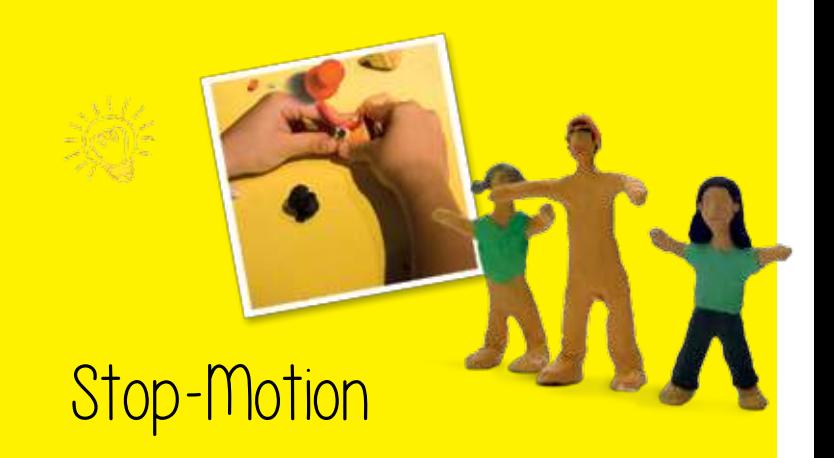

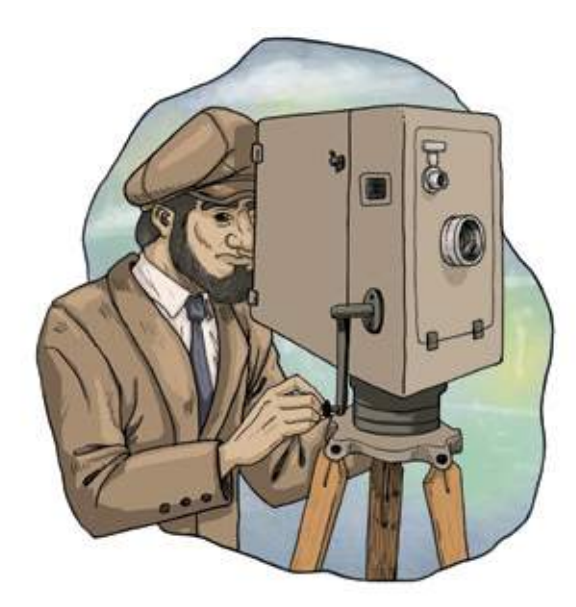

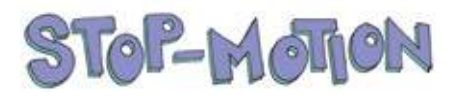

Esta expressão em inglês tem um significado paradoxal:

### "movimento-parado"

A rigor este é o fundamento de todo e qualquer suporte audiovisual: a ilusão de movimento que é conseguida através de uma sucessão de imagens fixas.

Mas, no meio profissional, *stop-motion* designa genericamente toda animação que realiza o movimento com fotografias de objetos reais que na vida real são imóveis, parados (como bonecos de madeira ou de massinha, móveis, latas, lápis, caixas, cadeiras, enfim, qualquer objeto, de qualquer material).

A animação em *stop-motion* nasceu praticamente junto com o cinema. O cinematógrafo dos irmãos Lumière foi a primeira câmera capaz de registrar, em um mesmo rolo de filme, várias fotografias por segundo por meio de uma manivela que o operador girava continuamente. Mas logo alguém teve a ideia de girar a manivela apenas um pouquinho, tirando somente uma foto por vez.

Desta forma, seria possível mudar a posição do objeto filmado a cada foto, e no final ter registrado no filme um movimento que não existiu na realidade. Assim, os primeiros filmes de animação foram feitos com objetos em *stop-motion*; só mais tarde é que os desenhistas tiveram a ideia de filmar desenhos, em vez de objetos.

Alguns dos exemplos mais populares de *stop-motion* são as animações com bonecos de massinha de modelar, em programas de televisão ou longas-metragens. Nelas o animador trabalha com bonecos de variados tipos e tamanhos. Existe um cenário em miniatura, onde os bonecos são

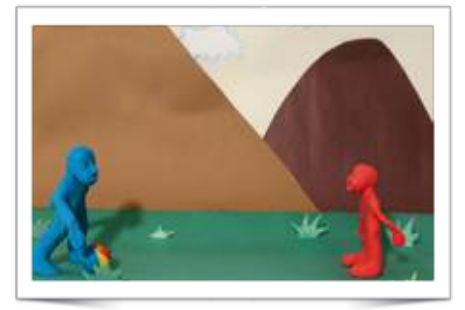

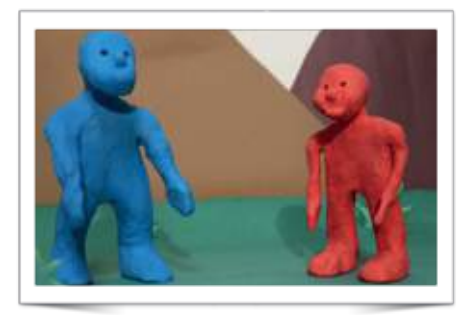

animados. Diversos tipos de materiais são usados para a confecção dos personagens, que podem ser feitos de forma simples com massinha ou bem sofisticados com estruturas de metal revestidas de látex, acrílico, gesso, espuma e roupas de pano. O importante é que tudo o que se pretende mover ou modificar nos personagens seja flexível ou modelável, por isso a massinha serve tão bem para este tipo de animação.

A animação em *stop-motion*, em alguns casos, pode ser feita mais rapidamente que o desenho animado: um mesmo boneco é fotografado em várias poses, em vez de se desenhar (e colorir) todas as etapas do movimento. Em compensação, fazer um filme de *stop-motion* bem acabado demanda maior

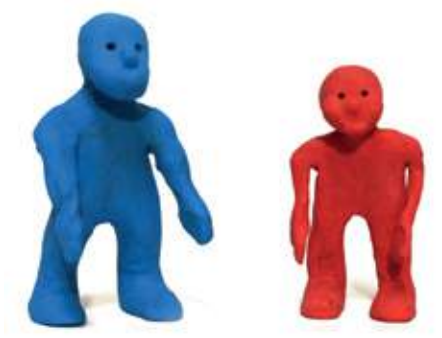

investimento material e mais cuidado: se houver um erro na animação, muitas vezes será necessário refazer toda a cena.

A estética do *stop-motion* se aproxima muito do cinema ao vivo, pois nele se aplicam as mesmas técnicas de iluminação e filmagem de um filme com atores reais. Na construção e disposição dos bonecos e cenários, deve-se ter muito cuidado com a estabilidade e fixidez dos mesmos, pois um mínimo movimento não desejado causa defeitos na animação.

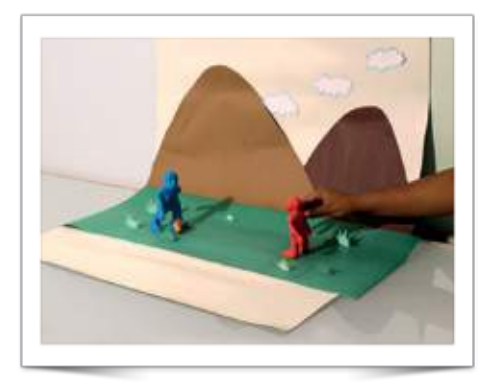

Na escola, é possível realizar uma animação em *stop-motion* com cenários de cartolina e bonecos de massinha simples. A captura pode ser feita com o mesmo sistema utilizado para o desenho animado, com a diferença de que a câmera pode estar em qualquer posição (não apenas na vertical), exatamente como se estivéssemos filmando ou fotografando pessoas.

Uma boa ideia é criar um "fundo infinito" com papel-cartão branco; desta forma pode-se eliminar "cantos" indesejáveis.

Outro truque é utilizar o fundo do cenário para grudar objetos, que a câmera verá como se estivessem soltos no ar. Isso é muito necessário quando se filma, por exemplo, um

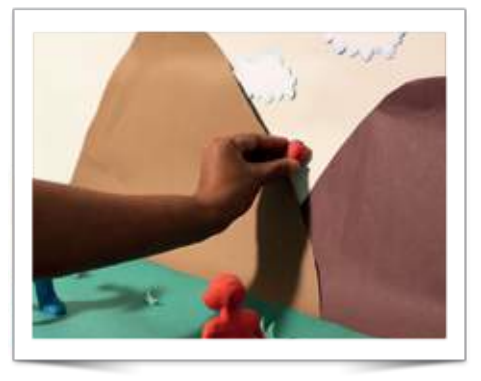

jogo de vôlei: em muitas etapas desta animação, a bola necessita estar flutuando para completar a trajetória de um lado a outro. Poderíamos usar suportes invisíveis como fios de náilon, ou outros visíveis que apagaríamos depois com um programa de edição de imagens no computador. Mas grudar objetos no fundo infinito é a solução mais fácil e prática para animações rápidas como as feitas em sala de aula.

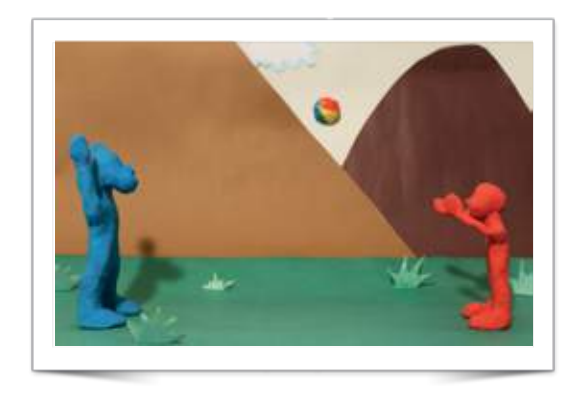

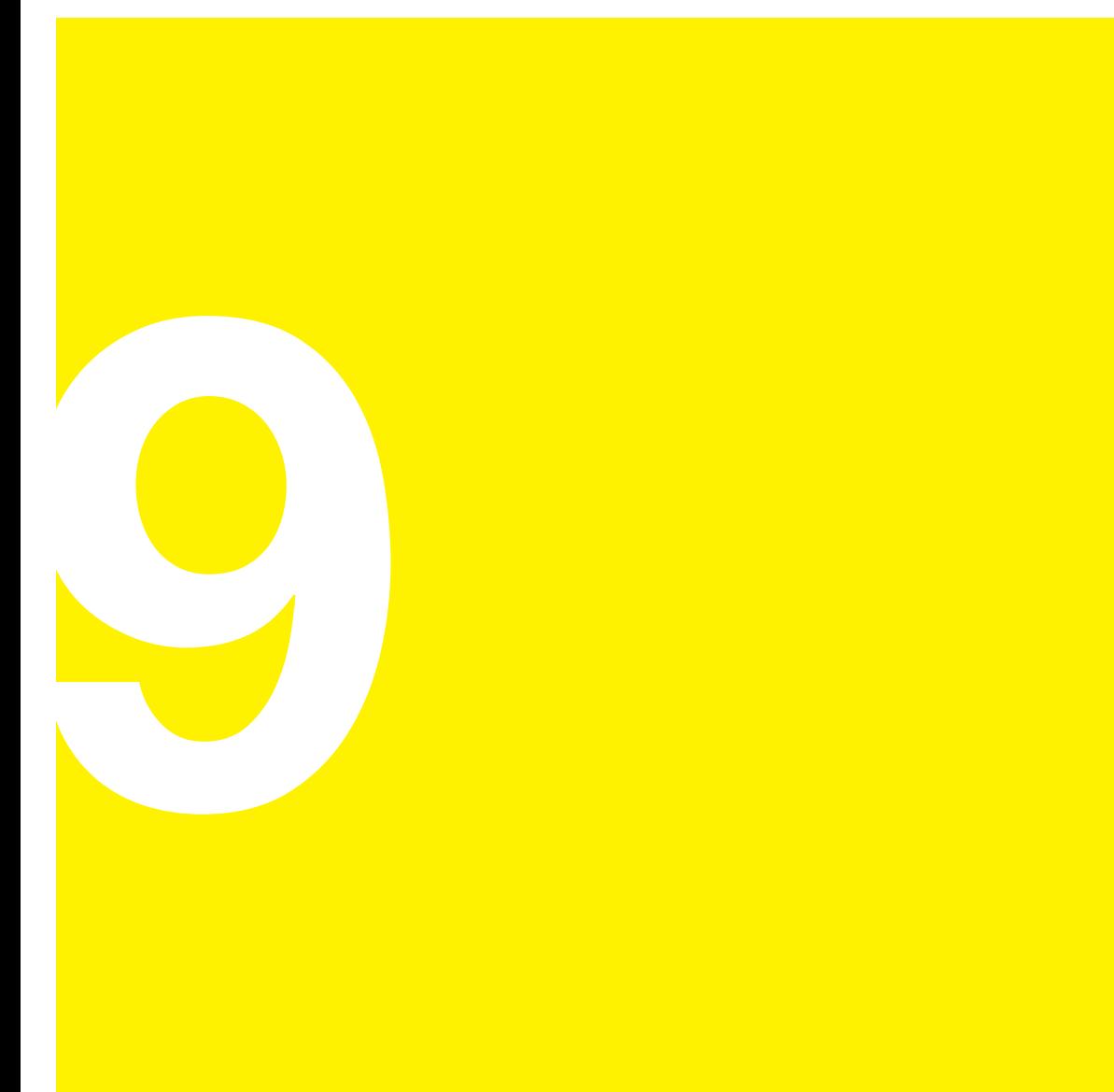

## **Pixilation**

A *pixilation* é uma técnica muito particular que utiliza pessoas para realizar animações. Nela se utiliza o princípio do *stop-motion*: tirar fotos sucessivas e ir mudando a posição dos objetos filmados. Só que, neste caso, os objetos são vivos!

Os atores de *pixilation* não devem fazer os mesmos movimentos que fazem normalmente, mas construir aos poucos as etapas de movimentos que NUNCA fariam na vida real.

Com a *pixilation*, é possível fazer pessoas aparecerem, desaparecerem, voarem, deslizarem pelo chão, e muitas outras mágicas.

*Pixilation* não tem nada a ver com o "*pixel*" do computador, como algumas pessoas às vezes pensam ao ouvir a palavra. Os primeiros filmes nesta técnica foram feitos pelo animador Norman McLaren no Canadá nos anos 1950, muito antes que os computadores fossem usados para a animação...

McLaren batizou a descoberta com uma expressão pouco usada na língua inglesa, a partir do verbo *pixilate*, que quer dizer "enfeitiçar", "eletrizar". Algumas cenas de *pixilation* podem ficar muito parecidas com uma filmagem real, mas o movimento sempre parecerá estranho, pois são várias poses estáticas fotografadas uma a uma, o que confere esta impressão de que as pessoas estão "eletrizadas", "enfeitiçadas"...

Realizar uma cena de *pixilation* é muito simples: basta apontar a câmera (sempre fixa em um tripé) e tirar fotos sucessivas dos atores se mexendo (como se fossem bonecos de animação). Não é necessária muita preparação.

### Por exemplo:

Para fazer uma pessoa deslizar pelo chão, como se estivesse num carrinho invisível, coloque a pessoa sentada no chão. Enquadre-a no canto esquerdo da câmera (presa no tripé). Capture uma foto.

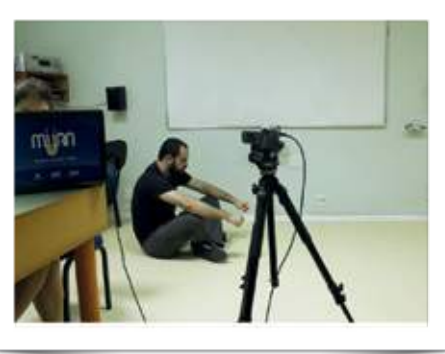

Faça-a avançar uma curta distância (um palmo, ou 20 centímetros, por exemplo) e sentar-se de novo na mesma posição. Tire outra foto (com cuidado para não mexer a câmera).

Vá tirando fotos sucessivas, sempre fazendo a pessoa avançar a mesma distância e sentar-se mais à frente a cada foto. Cuidado para não mexer a posição da câmera!

Quando o seu ator ou sua atriz já tiver avançado até a outra borda do enquadramento, é só dar play no MUAN ou importar as fotos da câmera digital.

Na animação pronta, a pessoa parecerá estar deslizando no chão como se tivesse um motor nas costas, ou estivesse em cima de um tapete mágico!

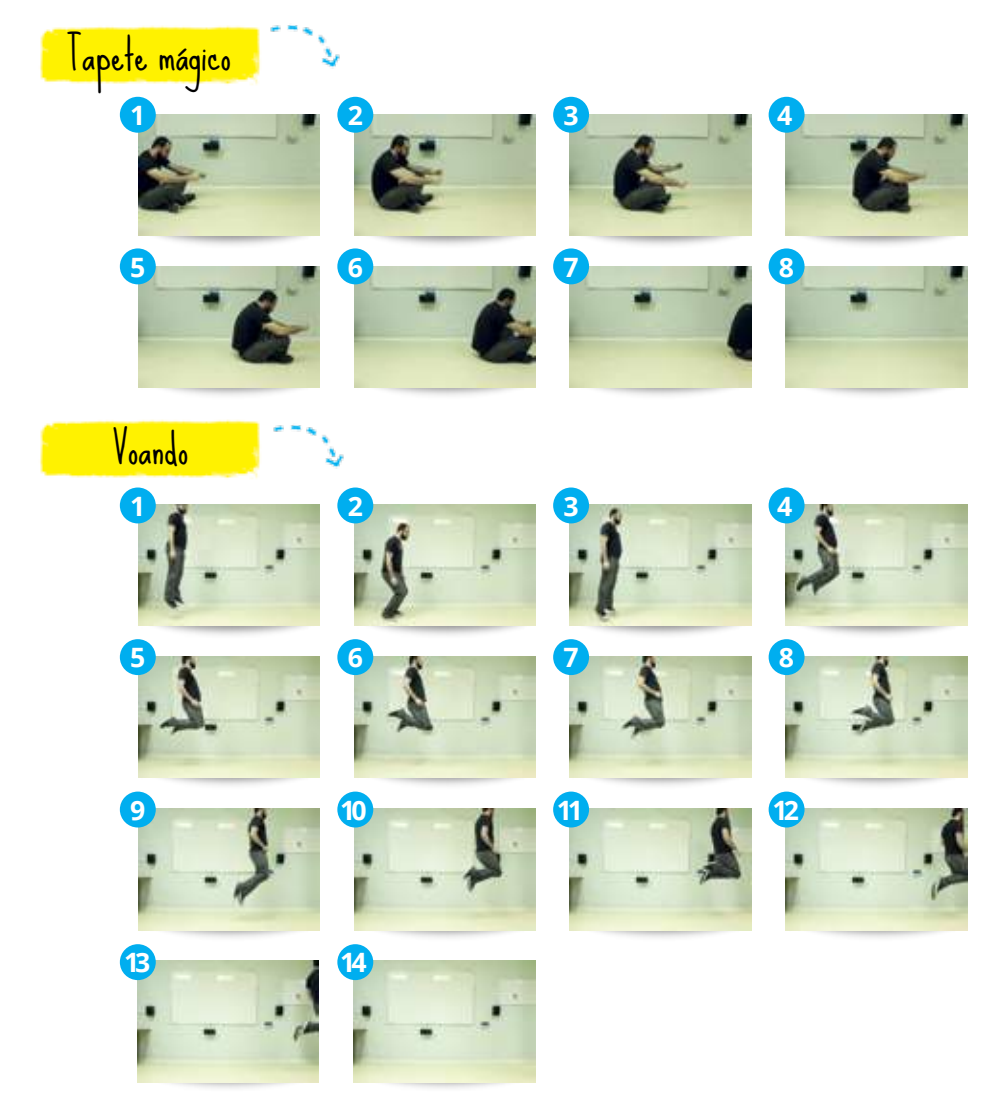

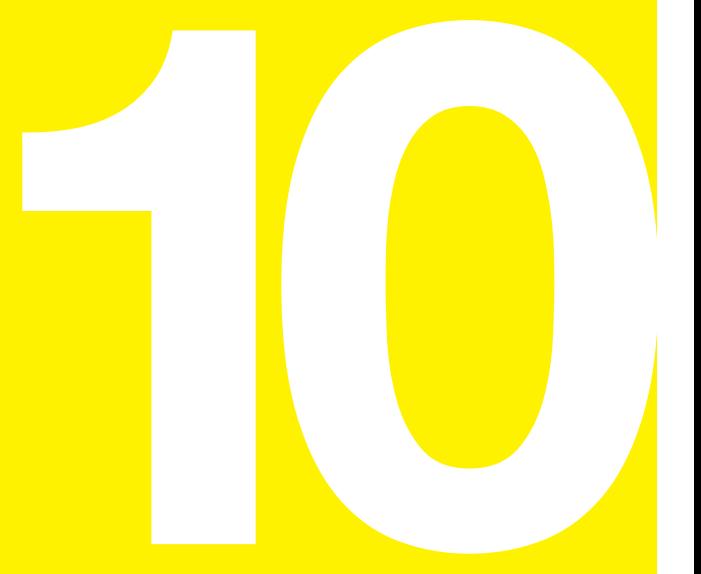

# **Recortes**

A técnica da animação de recortes de papel é uma das mais simples e mais rápidas de se realizar. Consiste em montar e transformar imagens, através da animação, utilizando papéis e desenhos recortados que formam personagens articulados.

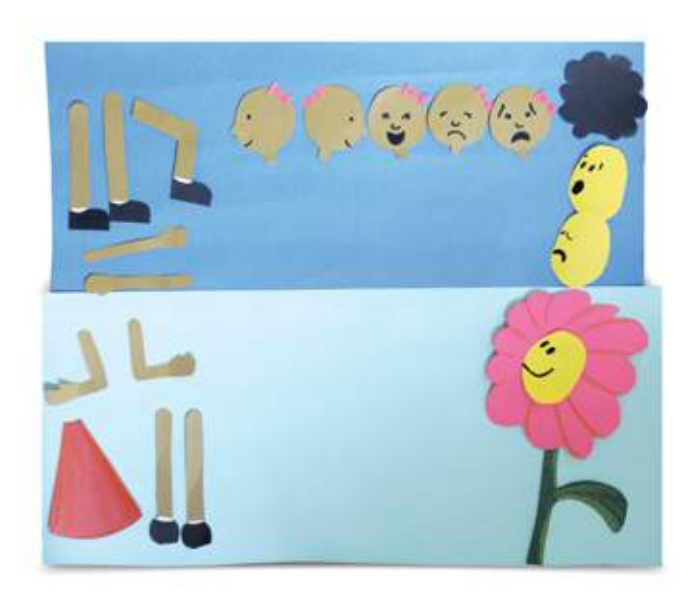

Para os professores de artes, a técnica é bastante familiar, pois é parecida com a atividade que se chama na escola de "Recorte e Colagem". Mas, atenção!!! Para a animação raramente usaremos a segunda parte deste nome (Colagem). Quando vamos animar recortes de papel, é importante que todas as peças permaneçam soltas, para que possam ser manipuladas e trocadas, possibilitando a ilusão de movimento através das fotos sucessivas.

Os recortes são excelentes para contar histórias, pois possibilitam imagens ricas e com texturas variadas, já que não é preciso redesenhar muitos personagens nem cenários para criar o movimento. Os desenhos (ou até mesmo fotos de jornais e revistas) são recortados para serem manipulados.

Os movimentos conseguidos com esta técnica são mais limitados, mas a praticidade e a eficiência compensam bastante esta limitação.

Nunca pensem em animar em recortes cenas que pedem efeitos de profundidade ou perspectiva, esta técnica é eminentemente bidimensional.

Há dois jeitos de se conseguir movimentar um personagem em recortes:

Manipulação – o personagem é dividido em pedaços articulados, geralmente separando cabeça, tronco e membros. Dependendo da sutileza do movimento que se quer obter, divide-se o personagem em ainda mais pedaços e articulações (mãos, dedos, etc.).

Substituição – desenha-se previamente o boneco (ou suas partes) em posições diferentes (ex: cabeça com olhos abertos/fechados, olhando para esquerda/frente/direita, etc.).

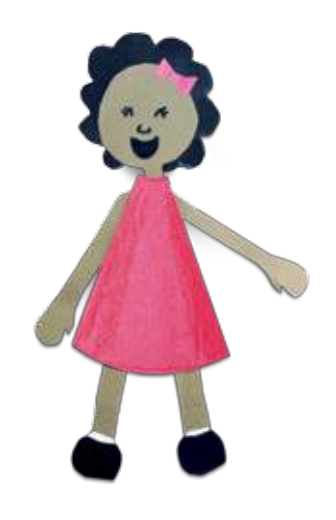

Geralmente combinamos estes dois processos, tendo personagens e objetos articulados (sempre com as peças soltas!), e peças de substituição para aquelas poses que não se consegue reproduzir apenas mudando a posição dos recortes.

Os desenhos devem ser bem planejados segundo os movimentos que se deseja obter.

Eles podem ser feitos em papel encorpado, mas não muito grosso (blocos de desenho com gramatura 120 ou cartolina fina são boas opções). Tudo deve ser desenhado e colorido em folhas inteiras, antes de ser recortado: colorir sobre o papel já recortado não dá muito certo.

Os pedaços de papel recortado devem ser mantidos planos, sem amassados ou curvas, para que não gerem sombras indesejáveis na hora de filmar. Se houver tempo, eles podem passar uma noite entre as páginas de um livro pesado, para que fiquem bem lisinhos.

Para capturar a animação, compõe-se a posição inicial do cenário e dos personagens de cada cena sob a câmera presa no tripé.

A partir daí, vai-se modificando as posições e a disposição dos recortes, imagem por imagem, tirando fotos de cada modificação. O processo de edição é igual ao das outras técnicas que já vimos neste livro.

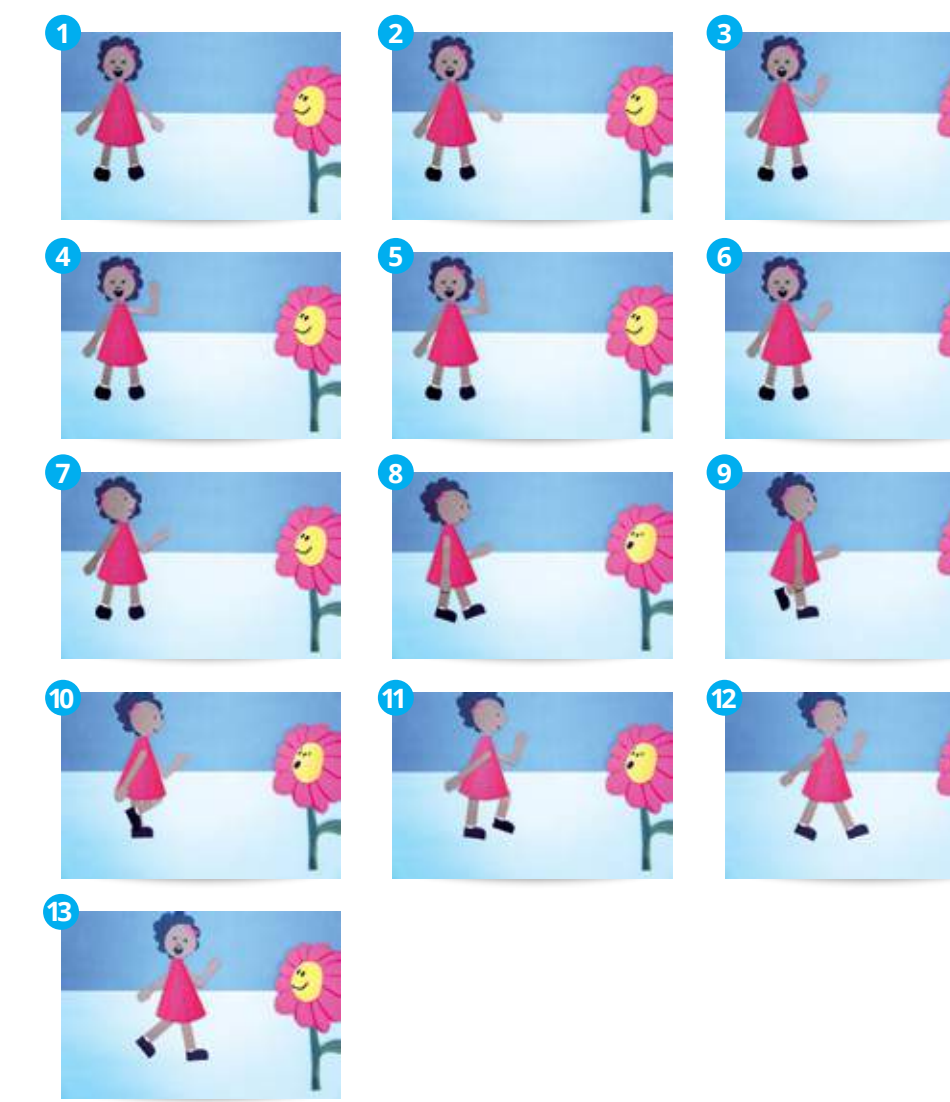

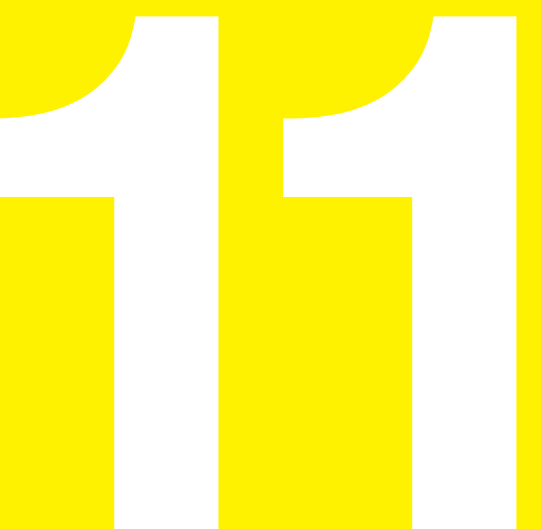

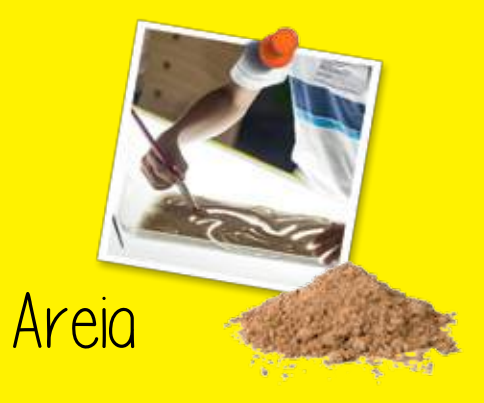

<u>Wuem não qosta de </u> <mark>brincar com areia?</mark>

> Quem nunca cavou buracos, modelou formas ou desenhou na areia da praia?

Pois é, a areia, como muitos outros materiais que podem ser facilmente manipulados e gerar formas e texturas, é um belo recurso para criar animações.

A animação com areia também se enquadra nas técnicas de *stop-motion*. A ideia é formar desenhos manipulando os grãos de areia com os dedos, pincéis ou outros instrumentos. A câmera fica na vertical, presa no tripé ou em um suporte. Criando os desenhos com pequenos movimentos sucessivos, cada um deles registrado em uma imagem, e os transformando da mesma maneira, consegue-se um efeito mágico e surpreendente. O processo pode ser muito intuitivo e lúdico; é possível sentir com ele quase o mesmo prazer das brincadeiras na praia.

Se for possível espalhar a areia em uma superfície transparente ou translúcida (vidro, acrílico, etc.), pode-se obter um belo efeito adicional iluminando o desenho por baixo. A areia cria texturas com várias gradações do negro ao luminoso, gerando lindas imagens.

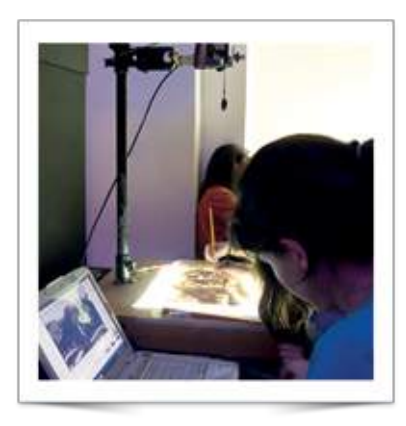

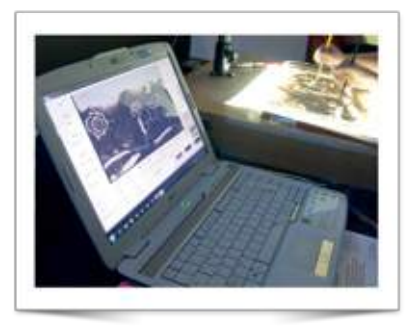

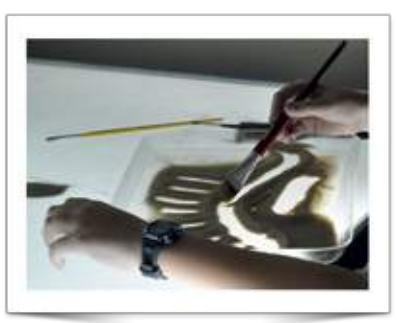

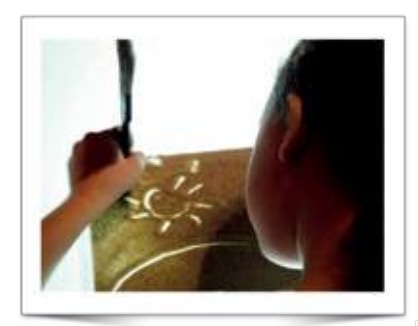

Em vez de areia, pode-se também utilizar grãos (arroz, milho, feijão, etc.), pó de café, miçangas ou qualquer tipo de pequenas partículas espalhadas em uma superfície.

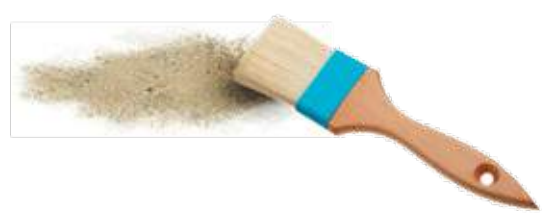

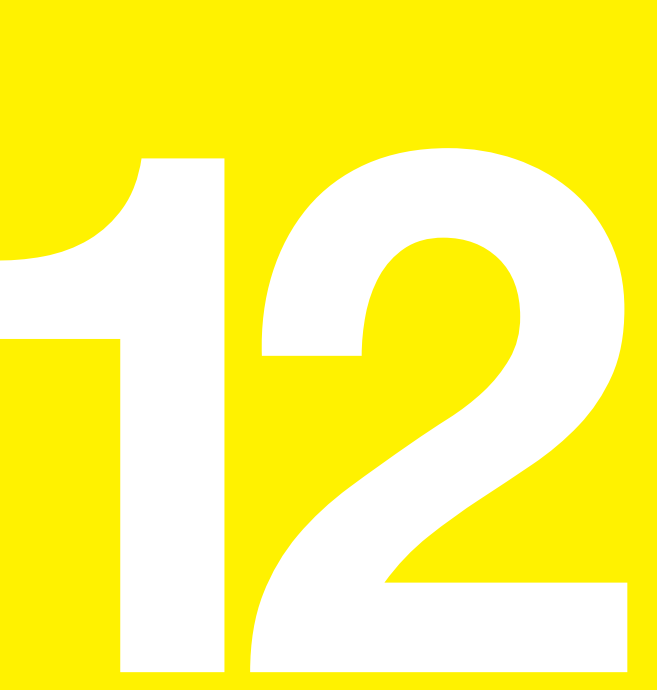

## Desenho na película

 $\begin{array}{c|c|c|c|c} \hline \textbf{L} & \textbf{L} & \textbf{L} & \textbf{L} \\ \hline \textbf{L} & \textbf{L} & \textbf{L} & \textbf{L} \\ \hline \end{array}$ 

Esta técnica é uma das mais difíceis de dominar com perfeição, e requer hoje em dia algum trabalho e certo custo para encontrar a matéria-prima e os equipamentos para ver os resultados. Mas, por ser uma técnica emblemática, cujo maior mestre foi o canadense Norman McLaren, e por trazer a curiosidade de utilizar a base física dos filmes projetados no cinema (a película cinematográfica), que poucas vezes temos a chance de ver de perto, vale a pena incluí-la aqui. É também chamada de "animação sem câmera", porque neste caso não usaremos nenhum equipamento de filmagem ou fotografia: os desenhos são feitos sobre a própria película, no espaço onde normalmente estariam os fotogramas – as imagens fotografadas pela câmera em seu funcionamento normal.

Para fazer seus primeiros desenhos animados, Norman McLaren, então um jovem estudante na Escócia, sua terra natal, usava filmes velhos que encontrava no lixo de um laboratório de cinema, e os colocava em uma banheira com água sanitária para dissolver a emulsão fotográfica e torná-los transparentes. Então, com uma pena de nanquim, fazia os desenhos sobre os filmes.

Já existiram vários tipos de película de cinema, nomeados segundo a bitola (significando a largura em milímetros da fita). A bitola padrão sempre foi de 35mm, hoje em seus últimos dias de uso comercial, já em vias de total substituição pelo formato digital. A maior delas era de 70mm, utilizada para filmes projetados em grandes telas, como os cinemas 360º. Os filmes documentais e semiamadores popularizaram o filme 16mm, e nos tempos do cinema feito em casa (antes do advento do videocassete), existiam as bitolas 8mm e Super-8.

Em alguns hoje raros laboratórios profissionais de cinema talvez ainda seja possível obter rolos de película transparente ou velada que são usados para a montagem de negativos e cópias de filmes, mas só nas bitolas 35mm ou 16mm.

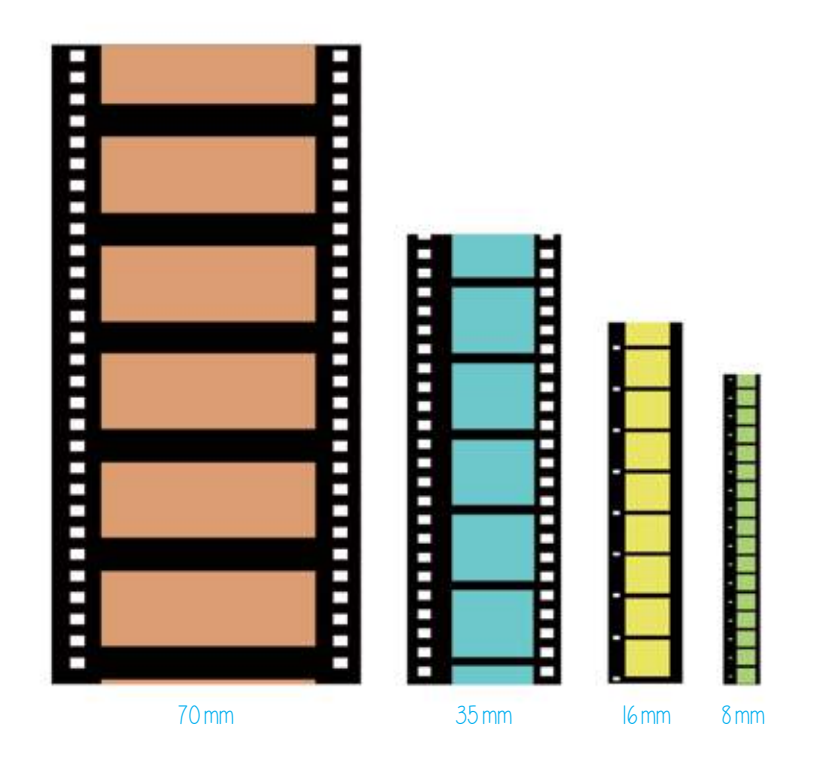

Quando o filme é utilizado em uma câmera normal de cinema, as imagens são capturadas à velocidade de 24 fotogramas por segundo, e cada uma das imagens é impressa em espaços determinados entre as perfurações da película. No filme 16mm, os fotogramas ficam entre cada uma das perfurações, já no 35mm eles estão a cada 4 perfurações. O que o animador faz, na técnica de animação direta sobre a película, é desenhar ou riscar imagens, no espaço de cada um dos fotogramas, sobre a própria emulsão da película, em vez de usar uma câmera.

Tendo acesso à película e a algum projetor de cinema ou mesa de edição de filmes (moviola), pode ser possível experimentar esta técnica. De qualquer forma, o festival ANIMA MUNDI costuma apresentar anualmente uma oficina de animação sobre película em suas edições no Rio de Janeiro.

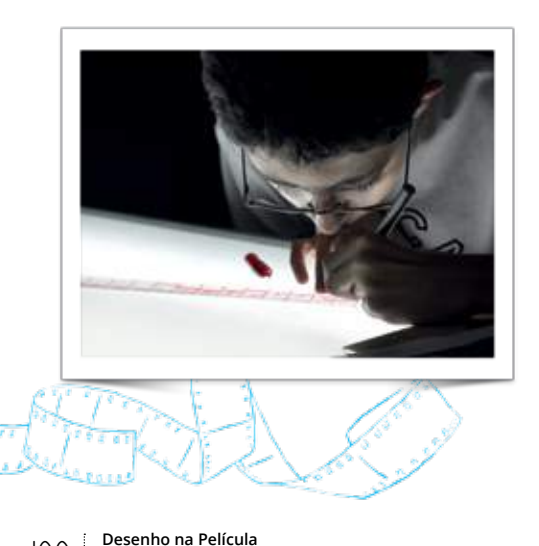

Para desenhar sobre a película deve-se usar canetas hidrográficas permanentes, como as usadas para retroprojeção, que aderem a plásticos, ou uma boa tinta nanquim. É preciso fazer 24 desenhos diferentes para cada segundo de ação (nesta técnica, não há como economizar o trabalho...). Por isso, e por causa das dimensões do fotograma, é melhor trabalhar apenas com formas bem simples, figuras geométricas, letras, bonecos de palito ou desenhos abstratos.

Outro recurso que dá um belo resultado é criar linhas ao longo de toda a película, ignorando o espaço dos fotogramas. Ao projetar o filme, as linhas irão "dançar" de um lado para o outro na tela.

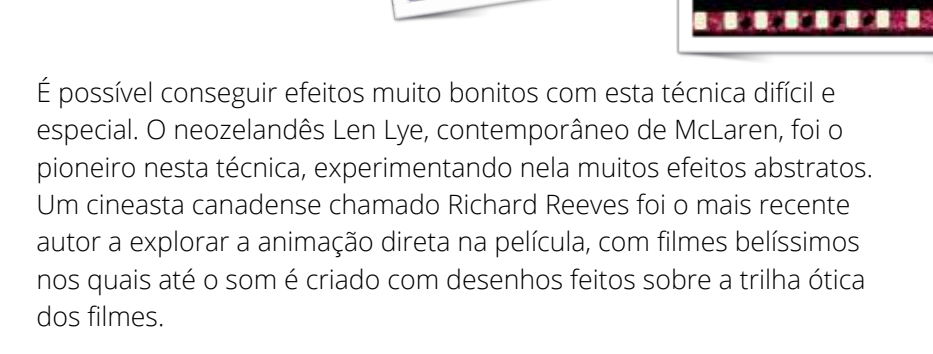

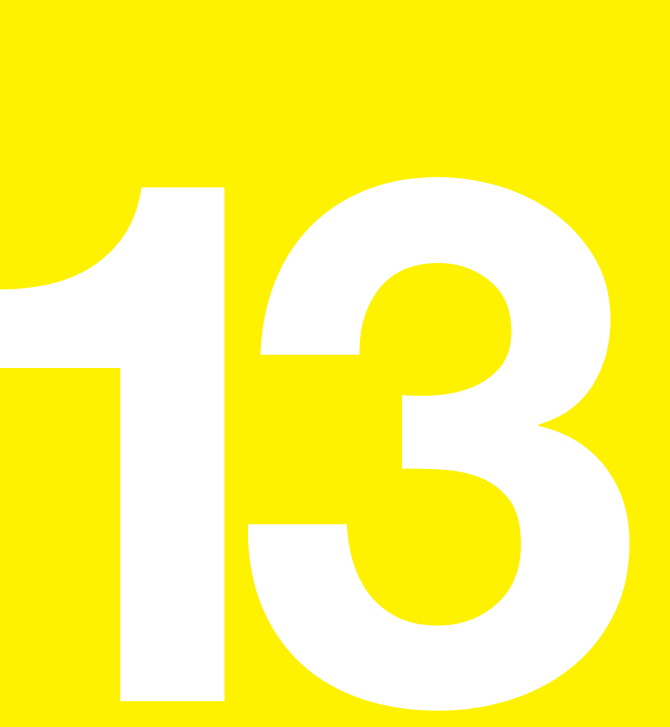

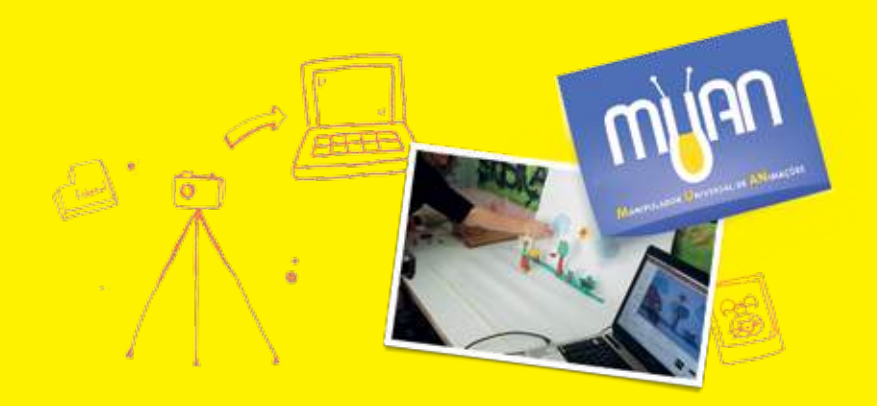

## O sistema MUAN

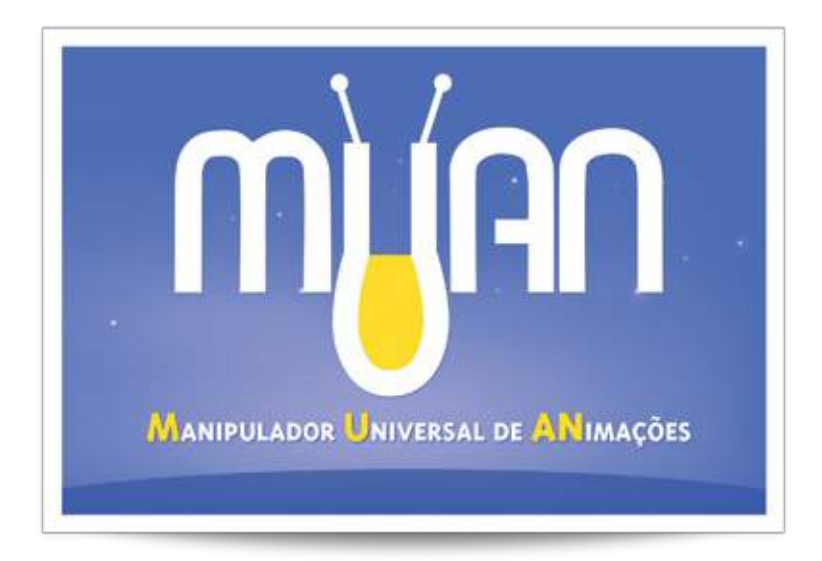

Hoje os computadores são uma ferramenta inevitável para quem pretende fazer uma animação.

O meio digital tornou possível capturar e sequenciar imagens, editar e sonorizar cenas, além de exibir e distribuir filmes através da Internet.

Cada uma das etapas dos variados processos artesanais de animação (a maioria deles já descrita nesta cartilha) já foi transcrita de algum modo para o meio digital. Por isso existe uma grande quantidade e variedade de softwares de animação no mercado, cada um adotando métodos de trabalho e planejamentos diferentes para chegar ao resultado final.
A computação gráfica 3D é uma tecnologia sofisticada capaz de criar animações de objetos com volume, perspectiva e texturas realistas. Ela demanda um profundo conhecimento e treinamento em suas ferramentas específicas e por isso, infelizmente, não cabe nesta cartilha. No entanto, ela também se baseia nos princípios simples e fundamentais aqui explicados.

O talento do artista por trás da máquina continua sendo o grande diferencial para a qualidade e a eficiência de uma boa animação, mesmo as mais incrivelmente sofisticadas. E em se tratando de animação, quanto mais o artista conhece e domina os seus princípios básicos, mais capacitado se torna a enfrentar qualquer nova ferramenta.

É por isso que aqui vamos abordar um software de animação feito especialmente para potencializar o aprendizado destes princípios básicos através da prática das técnicas tradicionais: o **MUAN**, desenvolvido pelas equipes do **ANIMA MUNDI** e do **IMPA** (Instituto de Matemática Pura e Aplicada) com o apoio da **IBM**.

O nome MUAN vem do tupi-guarani e significa "vagalume". Este simpático inseto nos lembra a pulsação de luz que dá origem à ilusão do movimento no cinema e na televisão, e é a base de toda animação. Seguindo uma tradição do sistema operacional *Linux*, no qual o software foi desenvolvido, o nome também pode servir como acrônimo: tanto para a expressão *Motion Universal ANalyzer* (Analisador Universal de Movimentos), ou diretamente em português, **Manipulador Universal de ANimações**.

O projeto Anima Escola promove a distribuição livre e gratuita do MUAN nos sistemas operacionais *Linux*, *Windows* e *Macintosh*. O software pode ser baixado pelo site **www.muan.org.br** É um sistema viável de ser implantado com mínimos investimentos em qualquer escola que possua computadores e câmeras compatíveis (webcam, fotos ou vídeo).

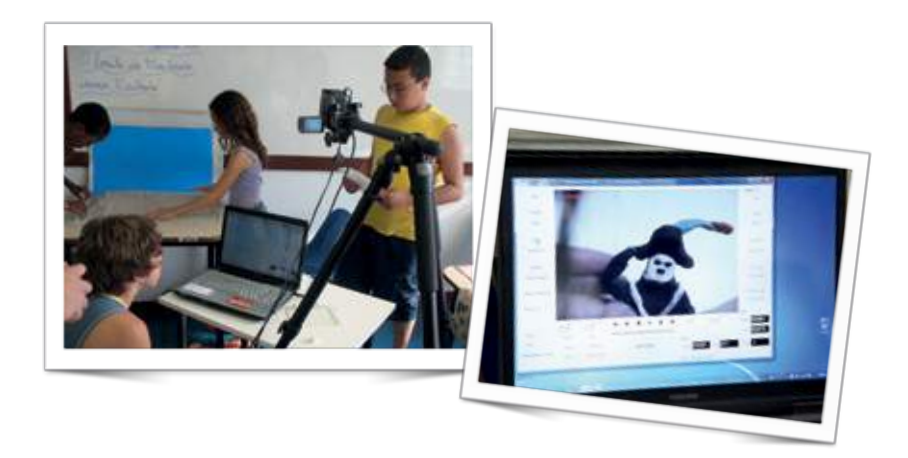

O sistema MUAN foi desenhado para tornar o processo de captura de animações o mais rápido, intuitivo e simples possível. O MUAN não cria imagens; elas devem ser feitas artesanalmente, fora do computador, e capturadas com o auxílio de uma câmera. Ele usa a filosofia do *stop-motion*, que como vimos é o princípio básico e a origem do cinema de animação, para criar e editar de modo instantâneo arquivos de animação em vídeo digital.

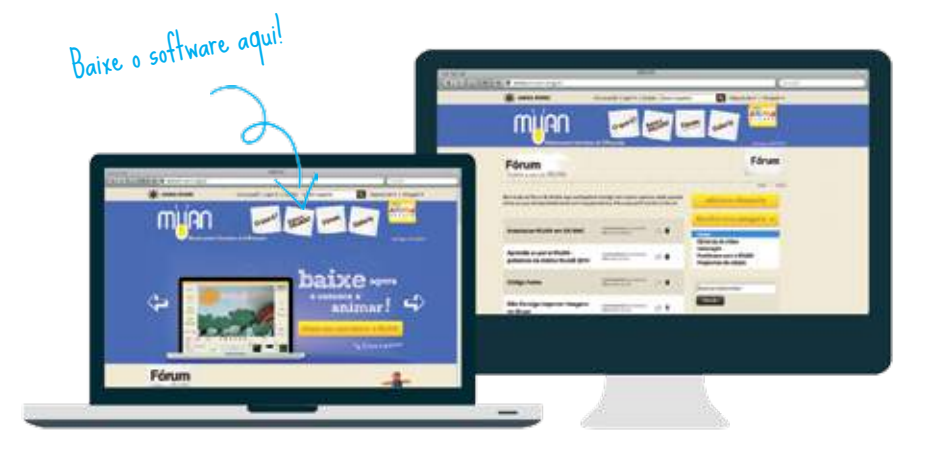

Para instalar o MUAN em um computador, ele deverá ter requisitos mínimos de hardware. As informações e dúvidas de instalação e funcionamento podem ser esclarecidas no website do MUAN, que tem o manual completo e um fórum de discussão. Aqui nesta cartilha, pretendemos dar apenas uma visão geral do processo, o que pode servir como paralelo para quem utiliza outras soluções e softwares existentes.

O sistema de hardware e software do MUAN compreende um computador conectado a uma câmera de vídeo digital ou analógica, cujo sinal seja reconhecido pelo sistema operacional do computador. A câmera funciona apenas como uma lente, um "olho" que captura e envia as imagens diretamente para o software. É o MUAN que grava as imagens no disco rígido do computador; o sistema de gravação da câmera não é utilizado, a não ser na opção "importar imagens".

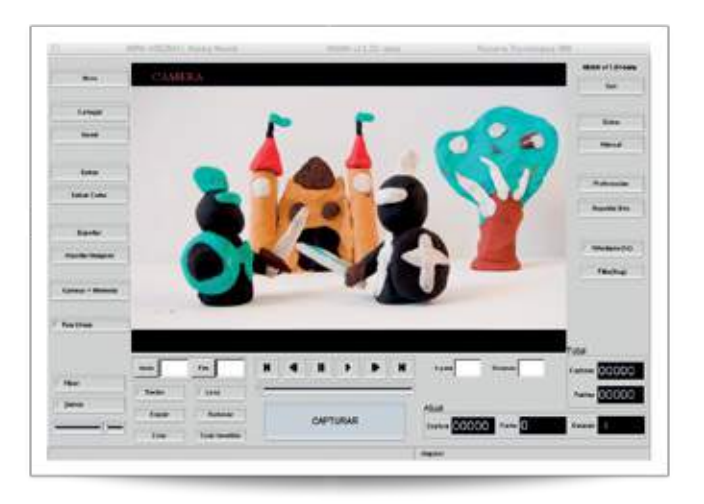

No painel do MUAN, destaca-se a grande tela que mostra as imagens que a câmera está transmitindo para o computador. Apertando-se o botão "capturar", grava-se uma "foto" (imagem fixa) da imagem atual na memória digital (disco rígido ou pendrive).

As imagens sucessivamente gravadas podem a qualquer momento ser instantaneamente visualizadas em sequência, apertando-se o botão "play" (sem necessidade de processamento ou renderização). É possível alternar, no botão "câmera/memória", a visualização das imagens da câmera com as já gravadas. Desta forma, é fácil acompanhar o progresso da animação e efetuar correções muito rapidamente. Quando a cena de animação estiver pronta, ou a qualquer instante em que se queira garantir o resultado do trabalho, pode-se gravar a cena em um arquivo de vídeo digital (formato AVI - *video for windows*), com o nome que se desejar.

Os arquivos gerados pelo MUAN podem ser reabertos, reeditados, ter imagens removidas ou adicionadas, com muita flexibilidade. É possível realizar todo o trabalho de edição de imagens de uma animação com ele. A parte de sonorização não é contemplada pelas versões atuais do MUAN. Deve-se utilizar um outro programa de edição de vídeos para isso.

O MUAN torna muito fácil e rápida a fabricação de animações, enfatizando o trabalho artístico e criativo necessário para a maioria das técnicas detalhadas nesta cartilha. A experiência do ANIMA ESCOLA mostra que é perfeitamente possível, com o uso do MUAN, realizar animações com alunos e professores, adequando o processo às limitações de espaço, recursos e tempo existentes em uma sala de aula.

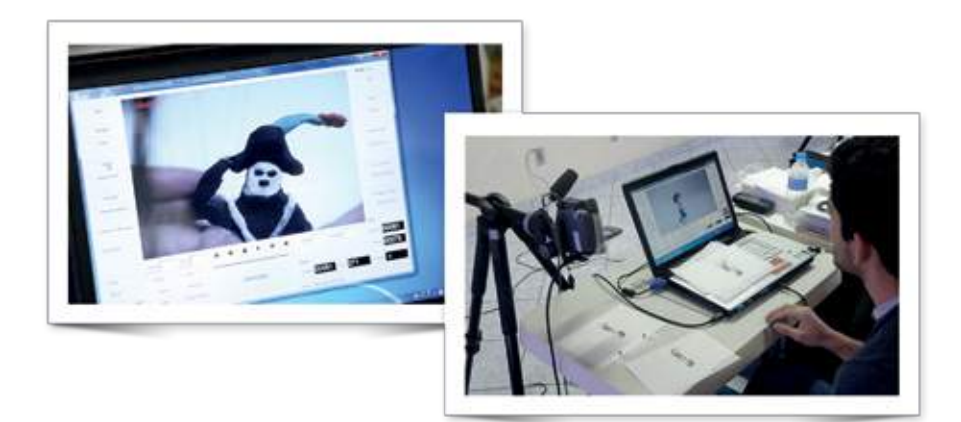

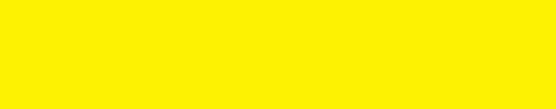

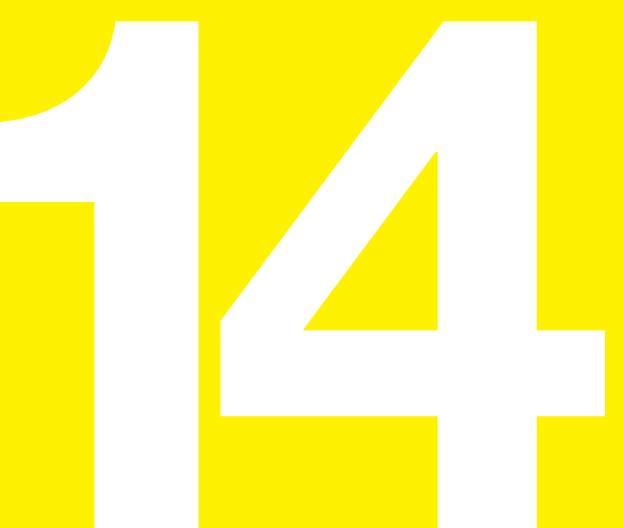

## Encerrando...

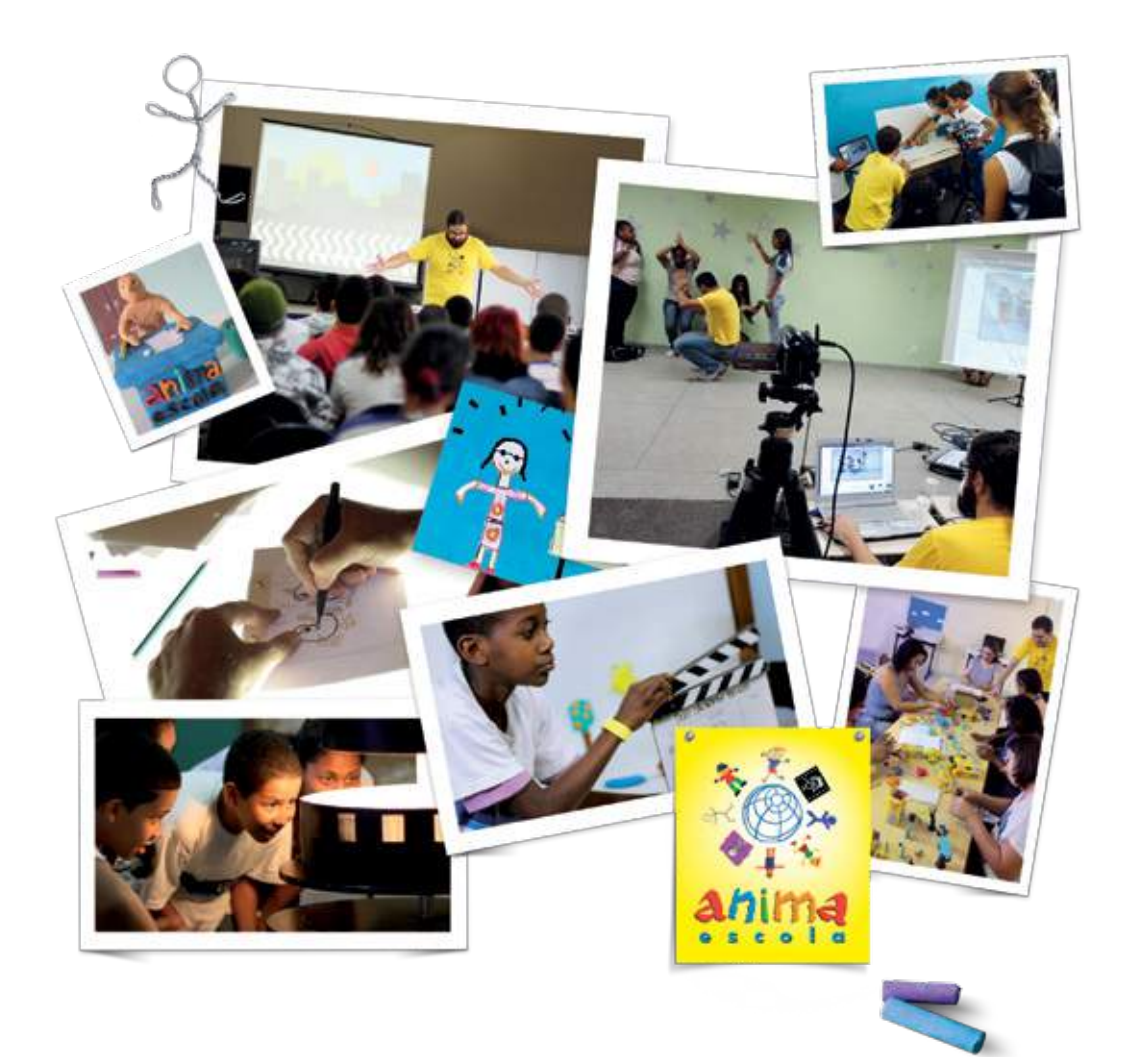

Esta cartilha não pretende suprir todas as informações sobre a animação e nem mesmo sobre o projeto **ANIMA ESCOLA**. Vivemos uma permanente expansão e aperfeiçoamento dos conhecimentos e recursos para a linguagem da animação, que a cada dia fica mais presente na sala de aula.

Pretendemos atualizar constantemente esta cartilha, e contamos para isso com a permanente troca de informações e relatos dos professores participantes de nossas atividades, através dos fóruns de discussão dos websites:

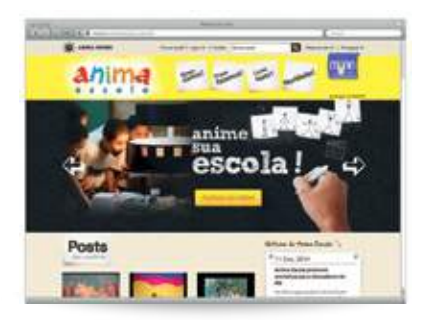

ANIMA ESCOLA www.animaescola .com.br

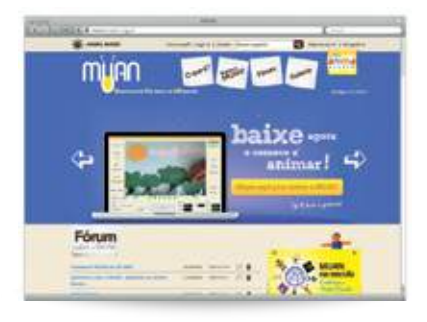

 MUAN www.muan.org.br

Esperamos que a sua participação no nosso projeto o deixe bastante animado, e aguardamos o seu filme ou o seu relato sobre os trabalhos desenvolvidos.

Até brevel

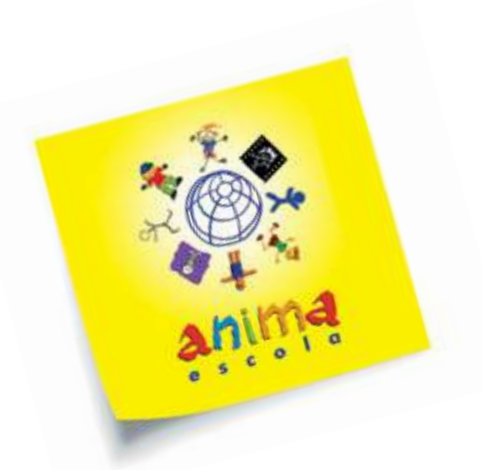

# O Anima Escola

Criado pela equipe do Anima Mundi, Festival Internacional de Animação do Brasil, o projeto oferece cursos e oficinas a alunos e professores, para que possam produzir em sala de aula os seus próprios filmes de animação.

De forma lúdica, a metodologia desenvolvida para a produção de filmes animados estimula o desenvolvimento de diversas habilidades e competências fundamentais para o desenvolvimento de crianças e de jovens: criatividade, planejamento, síntese, abstração, concentração e comunicação.

Nós do Anima Escola acreditamos que a linguagem da animação deve estar presente na sala de aula como fonte de conhecimento e não apenas como um recurso didático, possibilitando a professores e alunos novas formas de expressão que os ajudem a viver na sociedade contemporânea, fortemente marcada pela presença do audiovisual.

### Equipe Anima Escola

#### **Direção**

Aída Queiroz Cesar Coelho Léa Zagury Marcos Magalhães

### **Coordenação**

Joana Milliet

#### **Produção**

Luzinete Lima

#### **Equipe Técnica**

Bruno Souza Márcio Salles

### **Contato**

escola@animamundi.com.br www.animaescola.com.br

#### **PARCERIA EDUCACIONAL REALIZAÇÃO**

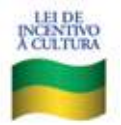

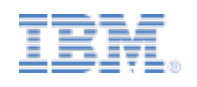

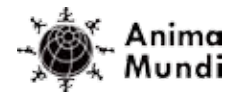

Ministério da<br>Cultura

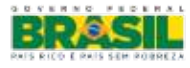

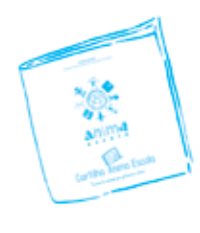

Sobre o livro

Esse livro foi composto na tipografia Open Sans. Foi impresso em janeiro de 2015, em papel couché fosco, 90g/m2 (miolo) e cartão supremo 250 g/m2 (capa). Formato 160 X165 mm, tiragem 2.000 exemplares.

### Cartilha Anima Escola

Técnicas de animação para professores e alunos

IDEIA

Instituto de Desenvolvimento, Estudo e Integração pela Animação

E-mail: escola@animamundi.com.br

www.animaescola.com.br

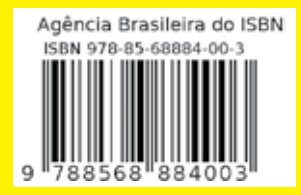

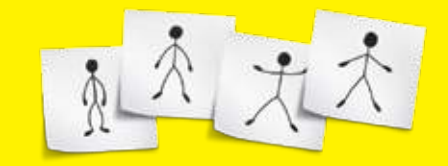

## O Anima Escola leva a linguagem da animação para as escolas

**PARCERIA EDUCACIONAL REALIZAÇÃO**

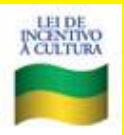

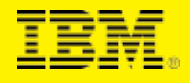

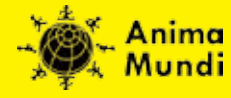

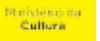

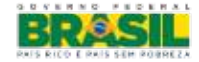